### МИНИСТЕРСТВО НАУКИ И ВЫСШЕГО ОБРАЗОВАНИЯ РОССИЙСКОЙ ФЕДЕРАЦИИ

### ФЕДЕРАЛЬНОЕ ГОСУДАРСТВЕННОЕ АВТОНОМНОЕ ОБРАЗОВАТЕЛЬНОЕ УЧРЕЖДЕНИЕ ВЫСШЕГО ОБРАЗОВАНИЯ

## «НОВОСИБИРСКИЙ НАЦИОНАЛЬНЫЙ ИССЛЕДОВАТЕЛЬСКИЙ ГОСУДАРСТВЕННЫЙ УНИВЕРСИТЕТ» (НОВОСИБИРСКИЙ ГОСУДАРСТВЕННЫЙ УНИВЕРСИТЕТ, НГУ)

## Факультет: ФИЗИЧЕСКИЙ Кафедра: ФИЗИКИ ПЛАЗМЫ

Направление подготовки: 03.04.02 ФИЗИКА Образовательная программа: МАГИСТРАТУРА

## ВЫПУСКНАЯ КВАЛИФИКАЦИОННАЯ РАБОТА

Каргаполова Ивана Юрьевича

Тема работы: Разработка кода для трёхмерного моделирования плазменного кильватерного ускорения в квазистатическом приближении LCODE 3D

### «К защите допущена»

И.О. заведующего кафедрой на не на нарадитель Научный руководитель к.ф.-м.н. д.ф.-м.н., профессор РАН с.н.с., ИЯФ СО РАН Г.н.с., ИЯФ СО РАН

Сковородин Д.И./ (подпись, МП)

Лотов К.В./ (подпись, МП)

« $\_\_\_\$  2022 г.  $\_\_\_\_\$  2022 г.

Дата защиты: « $\_\_\_\_\_$ — $\_\_\_\_\_$ 2022 г.

Новосибирск — 2022 г.

# <span id="page-1-0"></span>Содержание

## [Введение](#page-1-0) 3

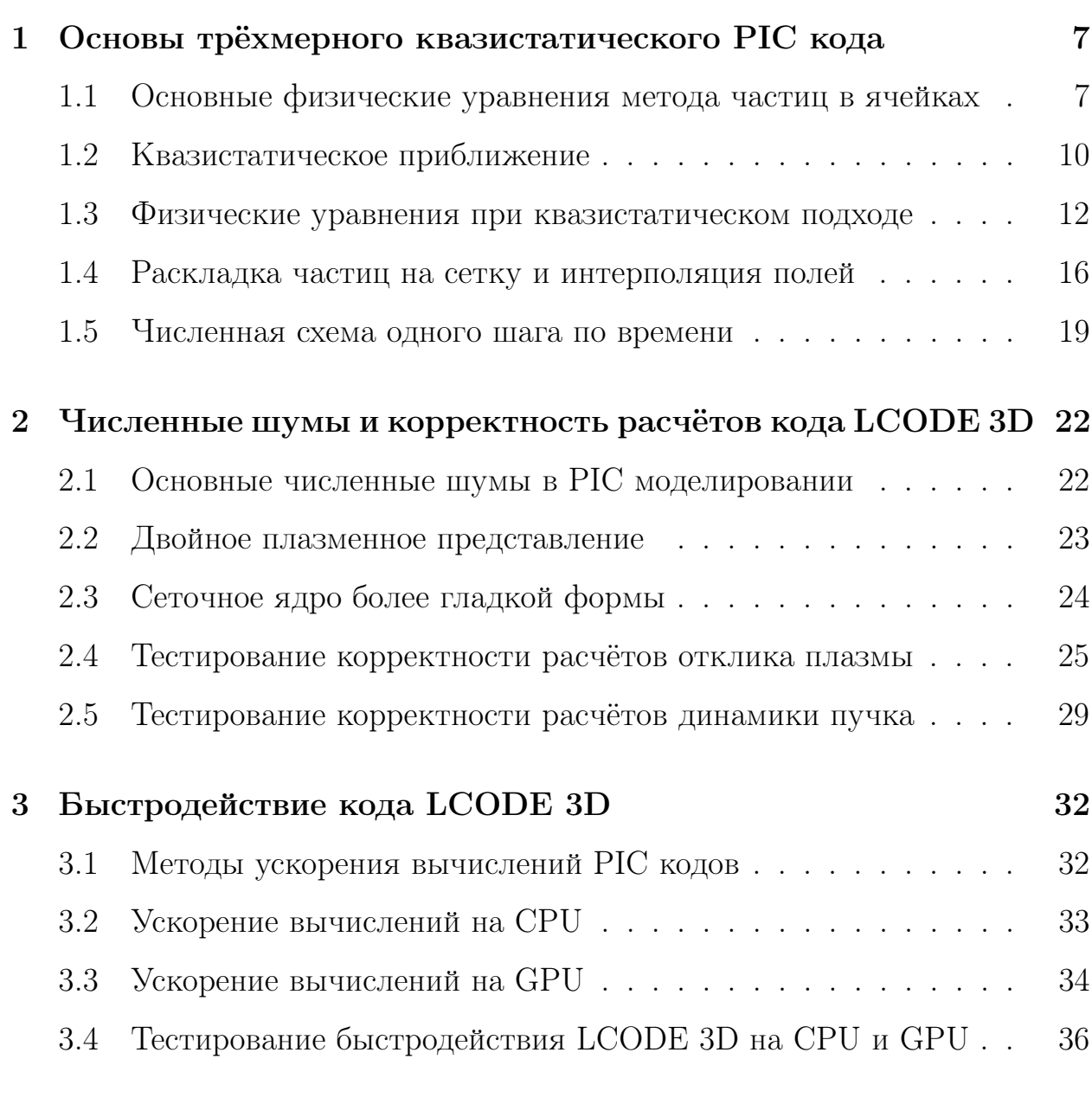

## [Заключение](#page-37-0) 39

## Приложение  $A$  46

# Введение

Успехи в научном понимании окружающего мира неразрывно связаны с созданием приборов и аппаратов, расширяющих возможности человеческого восприятия, что позволяет исследовать физические процессы в широком диапазоне масштабов времени и длины. Так, синхротронные источники света используются для исследования атомных и молекулярных процессов, происходящих на фемтосекундных и нанометровых масштабах. Коллайдеры высокой энергии, в свою очередь, предоставляют возможность анализировать субатомные процессы и параметры фундаментальных взаимодействий, которые находятся на ещё более мелких масштабах времени И ДЛИНЫ.

Работа источников синхротронного излучения и коллайдеров основана на использовании релятивистских пучков частиц, создаваемых в ускорителях. Стремление к большему разрешению на установках с пучками частиц ведёт, в том числе, и к стремлению получить пучки частиц с более высокими энергиями. Темп ускорения в классических резонаторах достигает и превышает 35 МВ/м [1], но он ограничен величиной порядка 100 МВ/м из-за разрушения металлической стенки ускоряющей камеры, происходящего во время электрического пробоя. Следовательно, проведение всё более сложных фундаментальных исследований потребует строительства всё более крупных и дорогих установок; другим выходом из данной ситуации становится развитие новых методов ускорения частиц.

Одна из многообещающих концепций относительно дешёвых и доступных ускорителей электронов будущего основана на плазменном кильватерном ускорении [2-4]. Этот метод ускорения использует экстремальные поля в плазменных волнах, создаваемые так называемым драйвером (высокоинтенсивным лазерным импульсом или сильноточным пучком заряженных частиц), для транспортировки и ускорения электронных сгустков

<span id="page-4-0"></span>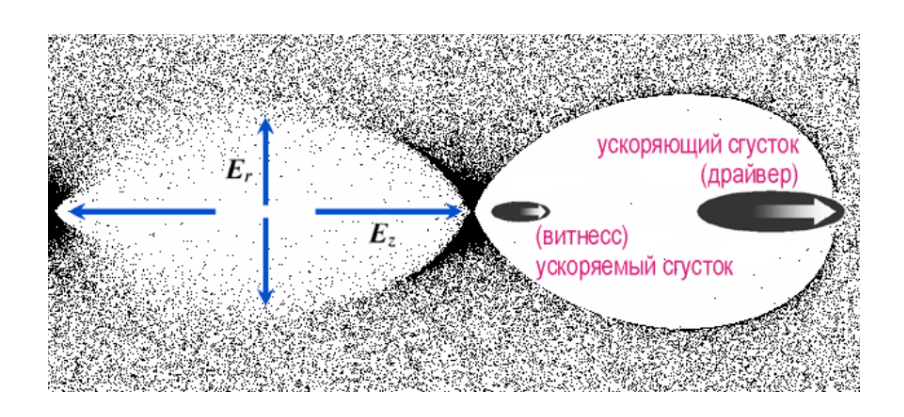

Рисунок 1: Принципиальная схема кильватерного ускорения.

до высоких энергий на коротких расстояниях (рис. [1\)](#page-4-0). Продольные электрические поля в таких плазменных волнах достигают величин порядка  $10-100$  ГВ/м [\[5\]](#page-40-4), что, в принципе, позволяет сократить длину ускоряющих структур на три порядка в сравнении с классическими резонаторами. Исследования в области развития кильватерного ускорения пережили бурное развитие в последние десятилетия, с большим количеством важных экспериментальных результатов [\[6–](#page-40-5)[8\]](#page-41-0). Вместе с тем, потребуется провести ещё большое количество всесторонних теоретических, численных и экспериментальных исследований для развития возможностей кильватерного ускорения до того уровня, когда оно может быть использовано в различных приложениях.

Прогрессу в развитии и изучении кильватерного ускорения значительно способствует использование численных расчётов. Численные исследования плазменного кильватерного ускорения проводится в основном с использованием метода частиц в ячейке (PIC) [\[9,](#page-41-1) [10\]](#page-41-2), который позволяет моделировать кинетические, релятивистские и электромагнитные взаимодействия интенсивных лазерных импульсов или релятивистских сильноточных пучков заряженных частиц с плазмой. Существующие инструменты моделирования предоставляют широкие возможности для изучения динамики плазмы в условиях, близких к экспериментальным и требующих коротких вычислительных окон [\[11\]](#page-41-3). Однако существует нехватка надежных инструментов, позволяющих численно исследовать долговременную эволюцию плазменной волны, инициируемую пучковым драйвером, в трёхмерной геометрии. Создаваемые для этого коды моделирования должны обеспечивать низкий численный шум при разумном потреблении компьютерных ресурсов, что является сложной задачей разработки подобных кодов.

Значительное снижение потребления компьютерных ресурсов возможно за счёт реализации численной РІС схемы, основанной на квазистатическом приближении [12,13]. Эта схема применима, если пучок заряженных частиц эволюционирует на гораздо более длительных, чем плазма, масштабах времени. Одним из использующих эту схему кодов является двумерный код LCODE [14,15], позволяющий проводить численные исследования долговременной эволюции кильватерной волны [16,17]. На данный момент ведётся разработка трёхмерного кода LCODE 3D [18], являющегося модификацией LCODE. За счёт трёхмерной геометрии новый код LCODE 3D позволит численно исследовать недоступные ранее физические явления. Однако моделирование в трёхмерной геометрии приводит как к возникновению новых численных шумов, так и к повышению потребления компьютерных ресурсов.

Первая глава данной работы посвящена описанию ключевых элементов численного алгоритма, лежащего в основе квазистатического трёхмерного РІС кода LCODE 3D. Описаны основные физические уравнения, являющиеся фундаментом метода частиц в ячейках. Рассмотрено квазистатическое приближение, как оно позволяет построить быстрый численный алгоритм, позволяющий моделировать кильватерное ускорение, и как оно позволяет свести трёхмерную задачу к упрощённой двумерной. Изложены основы схемы раскладки параметров макрочастиц на сетку плотности заряда и тока и интерполяции полей с сетки на положения макрочастиц, и какой вид эта схема принимает для квазистатического трёхмерного кода.

Вторая глава данной работы посвящена исследованию устойчивости

5

численных РІС алгоритмов по отношению к нефизическим шумам при моделировании долговременной эволюции плазмы на примере разрабатываемого кода LCODE 3D. Мы фокусируемся на численных шумах, связанных с работой алгоритма по расчёту отклика плазмы на жёсткий пучок заряженных частиц, и предлагаем методы уменьшения шумов. Мы предлагаем использовать сеточное ядро более высокого порядка для макрочастиц плазмы, так как это повышает стабильность кода. Мы также представляем так называемый метод двойного плазменного представления, который подавляет мелкомасштабный шум. После применения предложенных методов результаты моделирования нового кода сравниваются с результатами двумерного кода LCODE.

Третья глава данной работы посвящена методам увеличения быстродействия кода LCODE 3D, разработанного на интерпретируемом, и поэтому изначально медленном, языке программирования Python. При расчётах на центральном процессоре (CPU) ускорение работы кода достигается за счёт использование библиотек NumPy и Numba, обеспечивающих быстрые векторные операции с массивами данных, компиляцию в оптимизированный машинный код и многопотоковые вычисления. Для достижения ещё большего быстродействия численные алгоритмы были модифицированы для проведения вычислений на графическом процессоре (GPU).

## <span id="page-7-0"></span>Основы трёхмерного квазистатиче- $\mathbf{1}$ ского РІС кода

Мы будем использовать следующие обозначения в данной работе:  $n_0$ — невозмущенная плотность плазмы,  $m_e$  — масса электрона,  $c$  — скорость света,  $e$  — элементарный заряд,  $\omega_p = \sqrt{4\pi n_0 e^2/m_e}$  — плазменная частота, пучок заряженных частиц распространяется вдоль оси  $z$ .

## <span id="page-7-1"></span> $1.1$ Основные физические уравнения метода частиц в ячейках

Физической основой РІС метода, используемого в физике бесстолкновительной плазмы, является система уравнений Власова — Максвелла. Эта система уравнений полностью описывает эволюцию во времени  $t$  функции распределения  $f_s(\mathbf{r}, \mathbf{p}, t)$  частиц сорта *s* и самосогласованного электромагнитного поля, источником которого являются заряды и токи с добавлением, при наличии, внешнего поля.

Плотности (пространственного) заряда  $\rho$  и тока **ј** определяются выражениями

<span id="page-7-3"></span><span id="page-7-2"></span>
$$
\rho(\mathbf{r},t) = \sum_{s} q_s \int f_s(\mathbf{r}, \mathbf{p}, t) d\mathbf{p},\tag{1.1}
$$

$$
\mathbf{j}(\mathbf{r},t) = \sum_{s} q_s \int \mathbf{v} f_s(\mathbf{r}, \mathbf{p}, t) d\mathbf{p},\qquad(1.2)
$$

где  $q_s$  и  $m_s$  — заряд и масса частицы сорта  $s$ , а  $\mathbf{r}, \mathbf{v} = \mathbf{p}/\sqrt{m_s^2 + \mathbf{p}^2/c^2}$  и  $\mathbf{p}$  – её координата, скорость и импульс соответственно. Эти выражения связывают между собой уравнение Власова (кинетическое уравнение бесстолкновительной плазмы) для каждого имеющегося сорта частиц

<span id="page-8-2"></span><span id="page-8-0"></span>
$$
\frac{\partial f_s}{\partial t} + \mathbf{v} \frac{\partial f_s}{\partial \mathbf{r}} + q_s \left( \mathbf{E} + \frac{\mathbf{v}}{c} \times \mathbf{B} \right) \frac{\partial f_s}{\partial \mathbf{p}} = 0, \tag{1.3}
$$

и уравнения Максвелла

$$
\text{rot } \mathbf{B} = \frac{4\pi}{c} \mathbf{j} + \frac{1}{c} \frac{\partial \mathbf{E}}{\partial t}, \quad \text{rot } \mathbf{E} = -\frac{1}{c} \frac{\partial \mathbf{B}}{\partial t}, \quad \text{div } \mathbf{E} = 4\pi \rho, \quad \text{div } \mathbf{B} = 0, \quad (1.4)
$$

где Е и  $B$  — напряжённость электрического и магнитного полей соответственно. Вместе эти уравнения и выражения образуют замкнутую систему. Из-за пренебрежения столкновениями уравнение Власова обратимо во времени, а его решения эволюционируют вдоль характеристик (траекторий частиц) в фазовом пространстве.

В РІС методе разные величины описываются эйлеровыми или лагранжевыми переменными. С помощью эйлеровых переменных описываются величины на пространственной сетке: электрическое  ${\bf E}({\bf r},t)$  и магнитное  ${\bf B}({\bf r},t)$  поля, плотность заряда  $\rho({\bf r},t)$  и тока  ${\bf j}({\bf r},t)$ . Лагранжево описание появляется из-за введения набора макрочастиц. Это позволяет провести численную дискретизацию функции распределения в уравнении Власова (1.3), представив её как сумму по относительно небольшому числу макрочастиц  $N_s$ :

<span id="page-8-1"></span>
$$
f_s(\mathbf{r}, \mathbf{p}, t) \approx \sum_{\alpha=1}^{N_s} \tilde{S}_{s,\alpha} (\mathbf{r} - \mathbf{r}_{s,\alpha}(t)) \, \delta (\mathbf{p} - \mathbf{p}_{s,\alpha}(t)), \tag{1.5}
$$

где $\tilde{S}_{s,\alpha}$  — функция пространственной плотности макрочастицы  $\alpha$  сорта  $s$ с координатой  $\mathbf{r}_{s,\alpha}$  и импульсом  $\mathbf{p}_{s,\alpha}$ .

Характеристики уравнения Власова (1.3) в случае функции распределения в виде  $(1.5)$  являются траекториями макрочастиц, определяемыми уравнениями движения

<span id="page-9-0"></span>
$$
\frac{d\mathbf{r}_{s,\alpha}}{dt} = \mathbf{v}_{s,\alpha}, \quad \frac{d\mathbf{p}_{s,\alpha}}{dt} = Q_{s,\alpha} \left( \tilde{\mathbf{E}} + \frac{\mathbf{v}_{s,\alpha}}{c} \times \tilde{\mathbf{B}} \right), \tag{1.6}
$$

где $\mathbf{v}_{s,\alpha} = \mathbf{p}_{s,\alpha}/\sqrt{M_{s,\alpha}^2 + \mathbf{p}_{s,\alpha}^2/c^2}$ — скорость макрочастицы,  $Q_{s,\alpha}$  и  $M_{s,\alpha}$ — интегральный заряд и масса макрочастицы соответственно, а  $\tilde{\mathbf{E}}(\mathbf{r}_{s,\alpha})$  и  $\tilde{\mathbf{B}}(\mathbf{r}_{s,\alpha})$  — электрическое и магнитное поля, действующие на макрочастицу. Таким образом, уравнение Власова (1.3) в частных производных заменяется обыкновенными дифференциальными уравнениями движения Ньютона. С учётом дискретизации  $(1.5)$ , плотности заряда  $(1.1)$  и тока  $(1.2)$  вычисляются как

<span id="page-9-2"></span><span id="page-9-1"></span>
$$
\rho(\mathbf{r},t) \approx \sum_{s} q_s \sum_{\alpha=1}^{N_s} \tilde{S}_{s,\alpha} (\mathbf{r} - \mathbf{r}_{s,\alpha}(t)), \qquad (1.7)
$$

$$
\mathbf{j}(\mathbf{r},t) \approx \sum_{s} q_s \sum_{\alpha=1}^{N_s} \mathbf{v}_{s,\alpha} \tilde{S}_{s,\alpha} (\mathbf{r} - \mathbf{r}_{s,\alpha}(t)). \qquad (1.8)
$$

РІС метод, основанный на замкнутой системе уравнений  $(1.4)$ ,  $(1.6)$ -(1.8), позволяет проводить эффективные численные исследования кинетических и релятивистских явлений в плазме, в то время как прямой подход через уравнение Власова неприменим для большинства задач кильватерного ускорения.

Численная схема одного шага в PIC методе состоит из трёх последовательных подшагов, повторяющихся итерационно необходимое число раз:

- 1. Раскладка макрочастиц на сетку плотности заряда и тока согласно уравнениям  $(1.7)$  и  $(1.8)$ ;
- 2. Решение уравнений Максвелла  $(1.4)$  на сетке;

3. Интерполяция полей на положения макрочастиц согласно формулам, которые обсуждаются в разделе 1.4; и движение макрочастиц соглас- $_{\text{HO}}$  (1.6).

Численная схема кодов, основанных на квазистатическом приближении, во многом схожа с описанной выше, но уравнения несколько изменены, а макрочастицы плазмы и пучка эволюционируют с разными временными шагами и согласно разным уравнениям движения.

#### <span id="page-10-0"></span>Квазистатическое приближение  $1.2$

Исследовать физические процессы распространения плазменных волн и кильватерного ускорения часто оказывается удобно в системе координат

<span id="page-10-2"></span><span id="page-10-1"></span>
$$
\tau = t, \quad \xi = z - vt, \quad \tilde{x} = x, \quad \tilde{y} = y,\tag{1.9}
$$

где в качестве  $v$  обычно выбирается скорость света  $c$ , что мы и используем далее, x и  $y$  — поперечные координаты. Для частных производных некоторой величины  $H = H(\xi, \tau)$  преобразование координат (1.9) влечёт

$$
\frac{\partial}{\partial t}H(\xi,\tau) = \frac{\partial\tau}{\partial t}\frac{\partial H}{\partial \tau} + \frac{\partial\xi}{\partial t}\frac{\partial H}{\partial \xi}, \quad \frac{\partial}{\partial z}H(\xi,\tau) = \frac{\partial\tau}{\partial z}\frac{\partial H}{\partial \tau} + \frac{\partial\xi}{\partial z}\frac{\partial H}{\partial \xi}.
$$
(1.10)

Производные по продольным координатам не меняются:  $\partial_{\tilde{x}} = \partial_x$  и  $\partial_{\tilde{y}} = \partial_y$ .

Динамика различных физических процессов в кильватерном ускорении охватывает широкий диапазон временных масштабов, и характерные временные масштабы для эволюции пучковых драйверов и плазмы могут различаться на порядки. Характерное время, в течение которого плазма реагирует на возмущение, определяется обратной плазменной частотой  $\tau_p \sim \omega_p^{-1}$ . Характерное время эволюции пучка частиц же определяется обратной бетатронной частотой  $\tau_b \sim \omega_\beta^{-1} \simeq \sqrt{2\gamma_b m_b/m_e} \omega_p^{-1}$ , где  $\gamma_b$  и  $m_b$  —

лоренц-фактор и масса частицы пучка соответственно. Эти временные масштабы различаются на порядки  $\tau_b \gg \tau_p$  для ультрарелятивистских пучков, и/или состоящих из тяжёлых частиц, то есть когда выполняется условие  $\gamma_b m_b/m_e \gg 1$ .

Выводы, полученные выше, используются для формулировки квазиста-тического приближения [\[12,](#page-41-4)[13\]](#page-41-5). Рассмотрим величины  $F$ , которые описываются в эйлеровых переменных: плотности заряда и тока, электромагнитные поля. Частная производная по времени таких величин в системе координат преобразуется, согласно  $(1.10)$ , как

$$
\frac{\partial}{\partial t}F(\xi,\tau)=\frac{\partial F}{\partial \tau}-c\frac{\partial F}{\partial \xi},\quad \frac{\partial}{\partial z}F(\xi,\tau)=\frac{\partial F}{\partial \xi}.
$$

Отметим, что  $|\partial_{\tau} F| \sim \tau_b^{-1}$  $\epsilon_b^{-1}|F|$  и  $c|\partial_\xi F| \sim \tau_p^{-1}$  $\mathbb{E}_p^{-1}|F|$ . Идея квазистатического приближение тогда состоит в том, что для случая  $\tau_b \gg \tau_p$  полагается  $c|\partial_{\xi}F| \gg |\partial_{\tau}F|$ , и производная по времени  $\partial_{t}F$  определяется только зависимостью F от  $\xi$ . Электромагнитные поля и плотности заряда и тока считаются квазистатическими во время эволюции плазмы в новой системе координат  $(1.9)$ , то есть не зависящими от  $\tau$ , и

<span id="page-11-0"></span>
$$
-\frac{\partial F}{\partial (ct)} \simeq \frac{\partial F}{\partial \xi} = \frac{\partial F}{\partial z}.
$$
 (1.11)

Кроме того, из-за неравенства  $\tau_b \gg \tau_p$  изменение распределения заряда пучка частиц полагается несущественным в течении характерного времени отклика плазмы на возмущение, вызванное этим пучком.

Любая относящаяся к макрочастице плазмы величина  $X_p$  описывается лагранжевыми переменными в поперечном направлении и эйлеровыми переменными в продольном направлении в новой системе координат. Преобразование координат  $(1.9)$  тогда, следуя  $(1.10)$  и  $(1.6)$ , влечёт

<span id="page-12-1"></span>
$$
\frac{dX_p}{dt} = \frac{\partial X_p}{\partial \tau} + \left(\frac{dz}{dt} - \frac{d(ct)}{dt}\right) \frac{\partial X_p}{\partial \xi} \simeq (v_{p,z} - c) \frac{dX_p}{d\xi},\tag{1.12}
$$

где  $v_{p,z}$  — скорость макрочастицы плазмы в продольном направлении. Так как обычно рассматривается ультрарелятивистский пучок заряженных частиц с  $v_{b,z} \simeq 1$ , квазистатическое приближение не применяется для описания его динамики, и его величины эволюционируют во времени  $t$ . Это приводит к раздельному вычислению динамики макрочастиц пучка и плазмы.

Квазистатическое приближение используется для решения уравнений, описывающих структуру плазменных волн и кильватерного ускорения, но также является основой квазистатических РІС кодов. Основная идея численных схем таких кодов — использование двух разных шагов по времени для моделирования плазмы и пучка заряженных частиц, и для пучка шаг может быть значительно больше шага для плазмы. Квазистатический подход позволяет проводить моделирования с шагом по времени, на порядки превышающим шаг в стандартных (полностью явных) РІС кодах.

## <span id="page-12-0"></span>Физические уравнения при квазистатиче-1.3 ском подходе

Для получения электромагнитных полей, как было описано в разделе 1.1, решаются уравнения Максвелла. Для удобства построения численного алгоритма электрические и магнитные поля мы измеряем в единицах  $E_0 = m_e c \omega_p / e$ , время —  $\omega_p^{-1}$ , длину —  $k_p^{-1} = c / \omega_p$ , массу —  $m_e$ , заряд e, скорость - c, плотность - n<sub>0</sub>, плотность заряда - en<sub>0</sub>, плотность тока –  $en_0c$ . Все величины и уравнения далее записаны в нормализованном безразмерном виде. Уравнения Максвелла (1.4) в нормализованном виде

$$
\text{rot } \mathbf{B} = \mathbf{j} + \frac{\partial \mathbf{E}}{\partial t}, \quad \text{rot } \mathbf{E} = -\frac{\partial \mathbf{B}}{\partial t}, \quad \text{div } \mathbf{E} = \rho, \quad \text{div } \mathbf{B} = 0. \tag{1.13}
$$

Мы рассматриваем ультрарелятивистские пучки заряженных частиц, для которых можно пренебречь поперечными составляющими тока:  $\mathbf{j}_b = \rho_b \mathbf{e}_z$ , где  ${\bf e}_z$  — направленный вдоль оси  $z$  единичный вектор. Плотность заряда равна сумме плотностей заряда пучка  $\rho_b$ , электронов  $\rho_e$  и ионов плазмы  $\rho_i$ :

<span id="page-13-0"></span>
$$
\rho = \rho_b + \rho_p = \rho_b + \rho_e + \rho_i.
$$

Плотность тока равна сумме плотностей токов пучка  $\mathbf{j}_b$ , электронов  $\mathbf{j}_e$  и ионов плазмы  $\mathbf{j}_i$ :

<span id="page-13-2"></span><span id="page-13-1"></span>
$$
\mathbf{j}=\mathbf{j}_b+\mathbf{j}_p=\rho_b\mathbf{e}_z+\mathbf{j}_e+\mathbf{j}_i.
$$

Квазистатическое приближение позволяет переписать уравнения Максвелла  $(1.13)$ , используя  $(1.11)$ , превращая их в уравнения Пуассона для каждой компоненты поля:

$$
\Delta_{\perp} E_x = \frac{\partial \rho}{\partial x} - \frac{\partial j_x}{\partial \xi}, \quad \Delta_{\perp} E_y = \frac{\partial \rho}{\partial y} - \frac{\partial j_y}{\partial \xi}, \quad \Delta_{\perp} E_z = \frac{\partial j_x}{\partial x} + \frac{\partial j_y}{\partial y}, \quad (1.14)
$$

$$
\Delta_{\perp}B_x = \frac{\partial j_y}{\partial \xi} - \frac{\partial j_z}{\partial y}, \quad \Delta_{\perp}B_y = \frac{\partial j_z}{\partial x} - \frac{\partial j_x}{\partial \xi}, \quad \Delta_{\perp}B_z = \frac{\partial j_x}{\partial y} - \frac{\partial j_y}{\partial x}, \quad (1.15)
$$

где $\Delta_{\perp}=\frac{\partial^2}{\partial x^2}+\frac{\partial^2}{\partial y^2}$ . В качестве граничных условий мы берём условия для идеально проводящей прямоугольной трубы со сторонами  $2x_{max}$  на  $2y_{max}$  и площадью поперечного сечения  $S$ :

$$
x = \pm x_{\text{max}}: B_x = E_y = E_z = 0; \quad \frac{\partial E_x}{\partial x} = \rho, \quad \frac{\partial B_y}{\partial x} = -j_z, \quad \frac{\partial B_z}{\partial x} = j_y; \quad (1.16)
$$

$$
y = \pm y_{\text{max}}: B_y = E_x = E_z = 0; \quad \frac{\partial E_y}{\partial y} = \rho, \quad \frac{\partial B_x}{\partial y} = j_z, \quad \frac{\partial B_z}{\partial y} = -j_x, \quad (1.17)
$$

<span id="page-14-4"></span><span id="page-14-3"></span><span id="page-14-0"></span>
$$
\frac{1}{S} \int_{S} B_z dx dy = B_0,\tag{1.18}
$$

где  $B_0$  — нормализованное внешнее продольное магнитное поле, если таковое имеется. Зная все величины в правых частях уравнений  $(1.14)$ – $(1.18)$ , можно решить уравнения Пуассона и найти сеточные функции для всех полей (см. формулы  $(A.1)$ – $(A.2)$  и далее в Приложении А).

Уравнения движения макрочастиц плазмы  $(1.6)$ , учитывая  $(1.12)$  в связи с переходом в новую систему координат, принимают вид

<span id="page-14-2"></span><span id="page-14-1"></span>
$$
\frac{dx_p}{d\xi} = \frac{v_{p,x}}{v_{p,z} - 1}, \quad \frac{dy_p}{d\xi} = \frac{v_{p,y}}{v_{p,z} - 1},
$$
\n(1.19)

$$
\frac{d\mathbf{p}_p}{d\xi} = \frac{Q_p}{v_{p,z} - 1} \left( \tilde{\mathbf{E}} + \mathbf{v}_p \times \tilde{\mathbf{B}} \right), \quad \mathbf{v}_p = \frac{\mathbf{p}_p}{\sqrt{M_p^2 + \mathbf{p}_p^2}},\tag{1.20}
$$

где  $x_p, y_p, \mathbf{p}_p, \mathbf{v}_p, Q_p$  — нормализованные поперечные координаты, импульс, скорость и интегральный заряд макрочастицы плазмы массы  $M_p$ , а индекс сорта макрочастицы плазмы опущен. Численная реализация решения уравнений  $(1.19)$ – $(1.20)$  основана на схеме, содержащей несколько шагов, в которых производится сначала предсказание, а после уточнение параметров макрочастицы плазмы [19]. Дополнительное условие на движение состоит в том, что при пересечении боковой границы окна моделирования макрочастицы плазмы отражаются от неё, но теряют энергию.

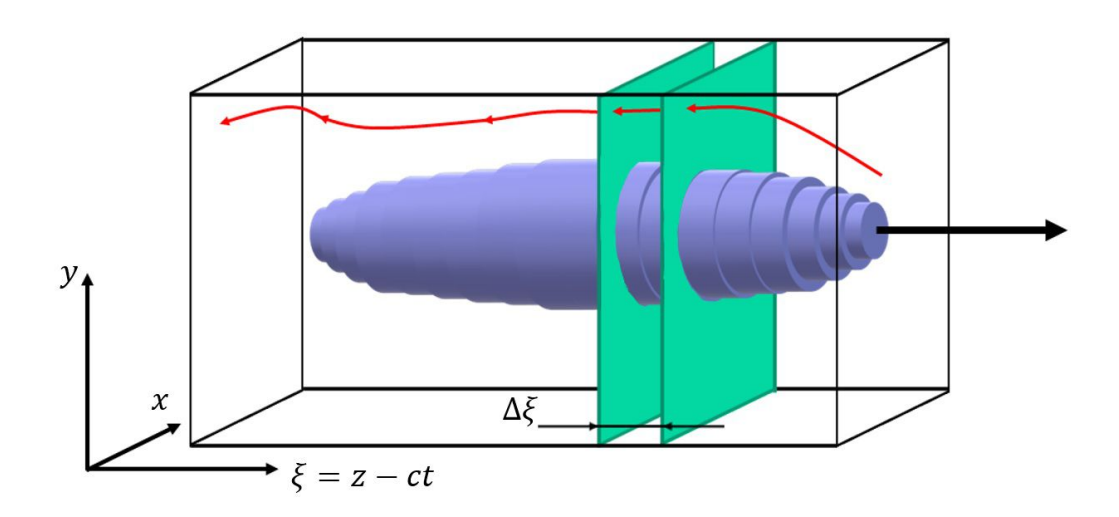

Рисунок 1.1: Схема расчёта отклика плазмы при квазистатическом подходе.

Нормализованные уравнения движение макрочастиц пучка имеют вид

<span id="page-15-0"></span>
$$
\frac{dx_b}{dt} = v_{b,x}, \quad \frac{dy_b}{dt} = v_{b,y}, \quad \frac{d\xi_b}{dt} = v_{b,z} - 1,\tag{1.21}
$$

$$
\frac{d\mathbf{p}_b}{dt} = Q_b \left( \tilde{\mathbf{E}} + \mathbf{v}_b \times \tilde{\mathbf{B}} \right), \quad \mathbf{v}_b = \frac{\mathbf{p}_b}{\sqrt{M_b^2 + \mathbf{p}_b^2}},\tag{1.22}
$$

где  $x_p, y_p, \xi_b, \mathbf{p}_b, \mathbf{v}_b, Q_b, M_b$  — нормализованные поперечные и продольная координаты, импульс, скорость, интегральный заряд и масса макрочастицы пучка. Численная реализация решения уравнений движения макрочастиц пучка основана на сохраняющей фазовый объём схеме второго порядка по времени [\[20\]](#page-42-4).

Основываясь на квазистатическом подходе, численная схема строится в два шага: на первом шаге, исходя из распределения плотности заряда пучка, рассчитывается плазменный отклик, — это наиболее затратный на компьютерные ресурсы этап, также называемый плазменным решателем. На втором шаге, исходя из рассчитанных полей в плазме, эволюционируют параметры пучка.

При заданном распределении пучка отклик плазмы рассчитывается в системе координат [\(1.9\)](#page-10-1). Слой плазмы инициализируется перед пучком на координате  $\xi = 0$  и двигается в сторону уменьшения  $\xi$ , то есть от головы

пучка к его хвосту. Поскольку система координат выбрана как движущаяся со скоростью света в сторону распространения пучка z, информация тоже распространяется только в сторону уменьшения  $\xi$ . В каждом продольном положении электромагнитные поля вычисляются на двумерном плазменном слое. Таким образом трёхмерная задача решается как  $n$  двумерных поперечных задач, где  $n -$  количество точек продольной сетки в окне моделирования. Рисунок 1.1 иллюстрирует схему расчёта отклика плазмы на слоях. Как только поля во всей трёхмерной области вычислены, макрочастицы пучка двигаются на один временной шаг. Продольный шаг моделирования плазмы равен  $\Delta \xi > 0$ , шаг моделирования пучка равен  $\Delta t$ . Передвинув макрочастицы пучка, схема возвращается к началу и далее процесс повторяется необходимое число раз.

Если не задано специфичное начальное состояние плазмы, то макрочастицы плазмы и поля в начале окна берутся как для невозмущенного состояния, существовавшего до взаимодействия с пучком при  $\xi = 0$ :

$$
\mathbf{E} = (0, 0, 0), \quad \mathbf{B} = (0, 0, B_0),
$$

$$
\mathbf{v}_e = \mathbf{v}_i = (0, 0, 0), \quad n_e = n_i = 1.
$$

## <span id="page-16-0"></span>Раскладка частиц на сетку и интерполя- $1.4$ ция полей

Удобно представить функцию формы частицы  $\tilde{S}_{s,\alpha}$  в виде произведения "веса" макрочастицы  $\tilde{N}_{s,\alpha}$  и нормализованного на единицу ядра  $S_{s,\alpha}$ , которое в РІС методе описывает геометрическую форму, размер и распределение плотности заряда частицы:

$$
\tilde{S}_{s,\alpha}(\mathbf{r} - \mathbf{r}_{s,\alpha}) = \tilde{N}_{s,\alpha} S_{s,\alpha}(\mathbf{r} - \mathbf{r}_{s,\alpha}). \qquad (1.23)
$$

Вес макрочастицы связан с её интегральным зарядом  $Q_{s,\alpha}$  и зарядом  $q_s$ частиц сорта  $s$  (например,  $q_e\,=\,-1$  для электронов) как  $Q_{s,\alpha}\,=\,q_s\tilde{N}_{s,\alpha}.$ Аналогично, масса макрочастицы  $M_{s,\alpha}$ , для сорта которой *s* масса частицы равна  $m_s$  (например,  $m_e=1$  для электронов), равна  $M_{s,\alpha}=m_s\tilde{N}_{s,\alpha}.$ 

Поскольку вычисление электромагнитных полей происходит на пространственной сетке, а макрочастицы раскладываются на плотности заряда и тока тоже на сетку, необходимо перейти от непрерывных функций в уравнениях до этого к сеточным величинам. Далее сеточные величины обозначены индексами  $i, j$ , если они относятся к какому-то плазменному слою, и  $i, j, k$ , если они относятся к плазменному слою с порядковым номером k. Величина

$$
R_{s,\alpha}(\mathbf{r}) = \frac{1}{|V|} \int\limits_V S_{s,\alpha}(\mathbf{r}' - \mathbf{r}) d\mathbf{r}',
$$

где  $V$  — небольшой объём вокруг узла сетки, называется сеточным ядром и позволяет связать сеточные величины и макрочастицы плазмы и пучка.

Для описания макрочастиц плазмы мы используем двумерное сеточное ядро, равное произведению двух одномерных, поскольку вычисление отклика плазмы производятся на двумерном слое:  $R_p(\mathbf{r}) = R_p(x)R_p(y)$ . В качестве одномерного сеточного ядра можно выбрать произвольную функцию, гладкую необходимое число раз и нормированную на единицу. Обычно в РІС моделировании выбирают параболическое ядро [\[21\]](#page-42-5):

<span id="page-17-0"></span> $\overline{\phantom{a}}$ 

$$
R_p(x) = \begin{cases} \frac{1}{h} - \frac{1}{h^3} \left( x^2 + \frac{h^2}{4} \right), & |x| \le \frac{1}{2}h, \\ \frac{1}{2h^3} \left( \frac{3}{2}h - |x| \right)^2, & \frac{1}{2}h < |x| \le \frac{3}{2}h, \\ 0, & |x| > \frac{3}{2}h, \end{cases} \tag{1.24}
$$

где  $h$  — размер шага пространственной сетки. Мы обнаружили, что в расчётах интересующих нас задач ядро четвёртого порядка показало меньший уровень численных шумов, чему посвящена глава [2](#page-22-0) данной работы.

Для описания макрочастиц пучка мы используем трёхмерное сеточное ядро, равное произведению трёх одномерных, поскольку заряд макрочастицы пучка вносит свой вклад на разные — соседние — плазменные слои:  $R_b(\mathbf{r}) = R_b(x)R_b(y)R_b(\xi)$ . Здесь в качестве одномерного сеточного ядра вдоль всех направлений обычно выбирают так называемое сеточное ядро PIC, которое удобно для построения численного алгоритма и экономично использует компьютерные ресурсы:

$$
R_b(x) = \begin{cases} \frac{1}{h} \left( 1 - \frac{|x|}{h} \right), & |x| \le h, \\ 0, & |x| > h. \end{cases} \tag{1.25}
$$

Способ вычисления плотности заряда [\(1.7\)](#page-9-2) и тока [\(1.8\)](#page-9-1) плазмы, с учётом квазистатического приближения [\(1.12\)](#page-12-1), преобразуется в случае вычисления этих величин в узлах двумерной сетки в сумму по макрочастицам плазмы на слое:

$$
\rho_{p,i,j} = \rho_p(\mathbf{r}_{i,j}) = \sum_{\alpha} \frac{Q_{p,\alpha}}{1 - v_{p,\alpha,z}} R_p(\mathbf{r}_{i,j} - \mathbf{r}_{p,\alpha}),
$$

$$
\mathbf{j}_{p,i,j} = \mathbf{j}_p(\mathbf{r}_{i,j}) = \sum_{\alpha} \frac{\mathbf{v}_{p,\alpha} Q_{p,\alpha}}{1 - v_{p,\alpha,z}} R_p(\mathbf{r}_{i,j} - \mathbf{r}_{p,\alpha}),
$$

где  $\mathbf{r}_{i,j}$  — координата узла сетки с индексами  $i, j$ .

Электромагнитные поля в уравнении [\(1.6\)](#page-9-0), которые действуют на макрочастицу плазмы, интерполируется с двумерной сетки на положение макрочастицы с использованием того же сеточного ядра:

$$
\tilde{\mathbf{E}}(\mathbf{r}_{p,\alpha}) = \sum_{i,j} \mathbf{E}_{i,j} R_p(\mathbf{r}_{i,j} - \mathbf{r}_{p,\alpha}),
$$
  

$$
\tilde{\mathbf{B}}(\mathbf{r}_{p,\alpha}) = \sum_{i,j} \mathbf{B}_{i,j} R_p(\mathbf{r}_{i,j} - \mathbf{r}_{p,\alpha}).
$$

При вычислении плотности заряда пучка, как было сказано выше, необходимо учитывать, что заряд частицы пучка вносит вклад в два соседних слоя плазмы. Рассмотрим частицы пучка, заключённые между  $k$  и  $k+1$ слоями плазмы, и дадим этому толстому слою частиц пучка порядковый номер  $k$ . Тогда вклад макрочастиц пучка этого слоя в плазменные слои  $k$ и  $k+1$  рассчитывается как

$$
\rho_{b,k}(\mathbf{r}_{i,j}) = \rho_b(\mathbf{r}_{i,j}, \xi_k) = \sum_{\alpha} Q_{b,\alpha} R_p(\mathbf{r}_{i,j,k} - \mathbf{r}_{b,\alpha}),
$$

$$
\rho_{b,k+1}(\mathbf{r}_{i,j}) = \rho_b(\mathbf{r}_{i,j}, \xi_{k+1}) = \sum_{\alpha} Q_{b,\alpha} R_p(\mathbf{r}_{i,j,k+1} - \mathbf{r}_{b,\alpha}),
$$

где  $\xi_k$  и  $\xi_{k+1}$  — продольная координата плазменных слоёв с номерами  $k$ и  $k + 1$  соответственно. Для любого слоя с порядковым номером  $k$  имеем  $\xi_k = -k\Delta \xi$ . Таким образом, чтобы вычислить электромагнитные поля на плазменном слое  $k$ , необходимо сначала рассчитать вклад в плотность заряда от частиц пучка со слоёв  $k-1$  и k.

При вычислении электрического и магнитного полей, которые действуют на частицу пучка на слое  $k-1$ , необходимо интерполировать поля с плазменных слоёв  $k-1$  и  $k$ :

$$
\tilde{\mathbf{E}}(\mathbf{r}_{b,\alpha}) = \sum_{i,j} \mathbf{E}_{i,j,k-1} R_b(\mathbf{r}_{i,j,k-1} - \mathbf{r}_{b,\alpha}) + \sum_{i,j} \mathbf{E}_{i,j,k} R_b(\mathbf{r}_{i,j,k} - \mathbf{r}_{b,\alpha}),
$$
  

$$
\tilde{\mathbf{B}}(\mathbf{r}_{b,\alpha}) = \sum_{i,j} \mathbf{B}_{i,j,k-1} R_b(\mathbf{r}_{i,j,k-1} - \mathbf{r}_{b,\alpha}) + \sum_{i,j} \mathbf{B}_{i,j,k} R_b(\mathbf{r}_{i,j,k} - \mathbf{r}_{b,\alpha}).
$$

## <span id="page-19-0"></span>1.5 Численная схема одного шага по времени

В уравнениях [\(1.14\)](#page-13-1)–[\(1.15\)](#page-13-2), почти все величины в правых частях доступны для расчёта электромагнитных полей сразу после этапа раскладки макрочастиц на сетку плотности заряда и тока. Исключением являются производные  $\partial_{\xi}j_x$  и  $\partial_{\xi}j_y$ . В численных алгоритмах, основанных на квазистатическом приближении, данные производные могут быть получены с помощью явного интегрирования [\[22\]](#page-42-6), либо с помощью схемы предикторкорректор (см., например, [\[23\]](#page-43-0)).

Идея схемы предиктор-корректор состоит в том, чтобы сначала оценить параметры плазмы на новом шаге, а после уточнить их. Эта схема, явля-ющаяся модификацией стандартной схемы в РІС методе (см. раздел [1.1\)](#page-7-1), состоит из нескольких шагов, реализующих расчёт плазменного отклика на одном плазменном слое с порядковым номером  $k$  и с продольной координатой  $\xi_k = -k\Delta\xi$ , если известна вся информация на предыдущем плазменном слое  $\xi_{k-1} = \xi_k + \Delta \xi$ :

- 1. На плазменном слое  $k-1$  макрочастицы плазмы раскладываются на сетку плотности заряда и тока;
- 2. Макрочастицы плазмы передвигаются на слой  $k$ , двигаясь поперечно полями со слоя  $k-1$ , то есть происходит оценка параметров макрочастиц плазмы на слое  $k$ ;
- <span id="page-20-0"></span>3. Макрочастицы плазмы раскладываются на сетку плотности заряда и тока на слое  $k$ ;
- 4. Используя плотности заряда и тока со слоёв k и k−1, рассчитываются производные  $\partial_{\xi} j_x$  и  $\partial_{\xi} j_y$  и вычисляются поля на слое k;
- <span id="page-20-1"></span>5. Макрочастицы плазмы снова передвигаются на слой  $k$ , но теперь двигаются в поперечном направлении с использованием поля, равного полусумме полей на слоях  $k-1$  и k. Происходит уточнение параметров макрочастиц плазмы на слое k;
- 6. Шаги [3](#page-20-0)[-5](#page-20-1) повторяются ещё раз, дополнительно уточняя параметры плазмы на новом слое.

Дополняя описанную выше схему расчёта отклика плазмы вычислением динамики пучка, численная схема одного шага по времени  $\Delta t$  строится следующим образом:

- 1. Макрочастицы пучка раскладываются на сетку плотности заряда и тока;
- 2. Расчитывается отклик плазмы во всём окне;
- 3. Макрочастицы пучка двигаются с помощью вычисленных электромагнитных полей.

Численный алгоритм, построенный на описанных в данной главе принципах, лежит в основе трёхмерного кода кода для моделирования плазменного кильватерного ускорения в квазистатическом приближении LCODE 3D. После реализации данного численного алгоритма на интерпретируемом языке программирования Python тестирование нового кода показало наличие развивающихся численных шумов, которые не позволяли моделировать долговременную эволюцию кильватерной волны в плазме. Увеличению стабильности кода по отношению к численным шумами и тестированию корректности результатов моделирования посвящена глава [2](#page-22-0) данной работы. Кроме того, изначально код LCODE 3D показывал крайне низкую скорость вычислений из-за выбора Python в качестве языка разработки. Техникам ускорения вычислений посвящена глава [3.](#page-32-0)

# <span id="page-22-0"></span>2 Численные шумы и корректность расчётов кода LCODE 3D

В данной главе будут рассмотрены некоторые особенности трёхмерного PIC моделирования, связанные с возникновением численных шумов, и методы уменьшения этих шумов [\[18\]](#page-42-2). PIC код, использованный в данной главе — код LCODE 3D, основы численного алгоритма которого рассмотрены в главе [1](#page-7-0) данной работы.

# <span id="page-22-1"></span>2.1 Основные численные шумы в PIC моделировании

Моделирование PIC кодами может включать в себя численные ошибки, не связанные с реальными физическими процессами, в том числе численный нагрев [\[24–](#page-43-1)[27\]](#page-43-2). Другой причиной численных шумов может стать относительное колебание количества макрочастиц в ячейке во время моделирования, которое вызывает нефизическое изменение значений электромагнитного поля на сетке, что приводит к дополнительной мгновенной нефизической силе, действующей на макрочастицы. Численные шумы также могут быть связаны с особенностью решения уравнений Максвелла на сетке [\[28\]](#page-43-3). Интегрированные в течение длительного периода времени, эти эффекты могут суммироваться, и после достаточно большого числа шагов результатам моделирования уже нельзя доверять.

В основном, невозможно полностью устранить рассмотренные выше источники численных шумов, возможно только ослабить их. Некоторые основные методы подавления численного нагрева включают в себя использование сеточного ядра частиц более высокого порядка, более сложных схем интерполяции и разложения плотности заряда и тока на сетку [29], или просто уменьшение пространственной сетки [30]. Большое количество возможных источников численных шумов и их разное влияние на моделирование в зависимости от выбранного численного алгоритма означает, что для каждого кода необходимо отдельно подбирать методы подавления.

При начальном тестировании нового кода LCODE 3D было обнаружено, что на этапе расчёта отклика плазмы возникают численные шумы, сильно влияющие на результаты моделирования в длинных окнах моделирования. Для подавления численных шумов мы выявили два наиболее эффективных метода: использование сеточных ядер более высокого порядка и новый предложенный А. П. Соседкиным метод движения и разложения на сетку макрочастиц плазмы, называемый двойным плазменным представлением  $[18]$ .

#### <span id="page-23-0"></span>Двойное плазменное представление 2.2

Одним из численных эффектов, приводящих к нарастанию численного шума, является "слипание" макрочастиц плазмы. "Слипание" происходит в изначально холодной плазме из-за некорректного вычисления взаимодействия между частицами, если они находятся в одной или в соседних ячейках.

Мы предлагаем новый метод решения этой проблемы, называемый двойным плазменным представлением. Идея состоит в том, чтобы представить плазму в моделировании двумя наборами частиц (рис. 2.1). Первый набор состоит из редко расположенных "реальных" частиц, например, одна ча-

|  |                 |                      |   | .                                        |   |        |  |                      |   |  |        |  |
|--|-----------------|----------------------|---|------------------------------------------|---|--------|--|----------------------|---|--|--------|--|
|  |                 |                      | . |                                          | . | $\sim$ |  | $\sim$ $\sim$ $\sim$ | . |  |        |  |
|  |                 |                      |   | a sia alamaia alamaia alamaia alama      |   |        |  |                      |   |  |        |  |
|  |                 |                      |   |                                          |   |        |  |                      |   |  |        |  |
|  |                 |                      |   | .                                        |   |        |  |                      |   |  |        |  |
|  |                 |                      |   | a sia ain ainm ain ain ain ain ain ain a |   |        |  |                      |   |  |        |  |
|  |                 |                      |   | a sia ala ala ala ala ala ala ala a      |   |        |  |                      |   |  |        |  |
|  |                 |                      |   |                                          |   |        |  |                      |   |  |        |  |
|  |                 |                      |   |                                          |   |        |  |                      |   |  |        |  |
|  |                 | $\sim$ $\sim$ $\sim$ |   |                                          |   |        |  |                      |   |  |        |  |
|  |                 | $\sim$               |   | .                                        |   |        |  |                      |   |  |        |  |
|  |                 |                      |   | a sia alamaia alamaia alamaia alamaia    |   |        |  |                      |   |  |        |  |
|  |                 |                      |   | a ala ala ala ala ala ala ala ala ala    |   |        |  |                      |   |  |        |  |
|  | $\cdot$ $\cdot$ |                      |   | .                                        |   |        |  |                      |   |  | $\sim$ |  |
|  |                 |                      |   |                                          |   |        |  |                      |   |  |        |  |
|  |                 |                      |   |                                          |   |        |  |                      |   |  |        |  |
|  |                 |                      |   |                                          |   |        |  |                      |   |  |        |  |
|  |                 |                      |   |                                          |   |        |  |                      |   |  |        |  |
|  |                 |                      |   |                                          |   |        |  |                      |   |  |        |  |

Невозмущённая плазма

Возмущённая плазма

<span id="page-24-1"></span>Рисунок 2.1: Схематичное расположение «реальных» (черные звезды) и «виртуальных» (зеленые точки) макрочастиц плазмы с использованием метода двойного плазменного представления.

стица на 4 или 9 ячеек. Эти частицы двигаются как обычные частицы в РІС моделировании согласно тем же уравнениям движения. Второй набор является "виртуальным", с большим количеством частиц на ячейку, и существует только на этапе вычисления плотностей заряда и тока плазмы на сетке. Параметры "виртуальных" частиц получаются из первого набора путем билинейной интерполяции параметров соседних "реальных" частиц. Вблизи свободной границы плазмы параметры "виртуальных" частиц определяются одной или двумя ближайшими "реальными" частицами.

### <span id="page-24-0"></span>Сеточное ядро более гладкой формы 2.3

Как было сказано в разделе 1.4, обычно в численных РІС алгоритмах используются параболическое сеточное ядро (1.24) для вычисления плотностей заряда и тока плазмы на сетке и для интерполяции электромагнитного поля на положения макрочастиц плазмы. Однако при квазистатическом моделировании долговременной эволюции плазменной волны частицы плазмы многократно пересекают границы между ячейками. Каждый переход приводит к численной ошибке, которая возникает из-за не бесконечно-гладкой функции сеточного ядра. Чтобы уменьшить ошибку, которая непрерывно накапливается со временем и значительно ухудшает качество результатов моделирования, мы предлагаем использовать сеточное ядро более высокого порядка как для разложения параметров макрочастиц плазмы на сетку плотностей заряда и тока, так и для интерполяции полей на положения макрочастиц плазмы. Следующее сеточное ядро имеет третий порядок гладкости и генерирует меньше шума:

$$
R_p(x) = \begin{cases} \frac{115}{192h} - \frac{5x^2}{8h^3} + \frac{x^4}{4h^5}, & |x| \le \frac{1}{2}h, \\ \frac{55}{96h} + \frac{5|x|}{24h^2} - \frac{5x^2}{4h^3} + \frac{5|x|^3}{6h^4} - \frac{x^4}{6h^5}, & \frac{1}{2}h < |x| \le \frac{3}{2}h, \\ \frac{1}{24h} \left(\frac{|x|}{h} - \frac{5}{2}\right)^4, & \frac{3}{2}h < |x| \le \frac{5}{2}h, \\ 0, & |x| > \frac{5}{2}h, \end{cases} \tag{2.1}
$$

где  $h$  — размер шага пространственной сетки.

# <span id="page-25-0"></span>2.4 Тестирование корректности расчётов отклика плазмы

Для проверки корректности расчётов отклика плазмы с помощью плаз-менного решателя мы используем так называемый AWAKE Тест 1 [\[31\]](#page-44-0). В тесте исследуется долговременная эволюцию плазменной волны малой амплитуды, генерируемая коротким протонным пучком. Форма пучка не меняется в сопутствующем окне моделирования и определяется аналитически:

<span id="page-25-1"></span>
$$
\rho_b(r,\xi) = \begin{cases} \frac{\rho_{b,0}}{2} \exp\left(\frac{-r^2}{2\sigma_r^2}\right) \left[1 - \cos\left(\sqrt{\frac{\pi}{2}} \frac{\xi}{\sigma_z}\right)\right], & -2\sqrt{2\pi} < \frac{\xi}{\sigma_z}, \\ 0, & \text{undue,} \end{cases}
$$
(2.2)

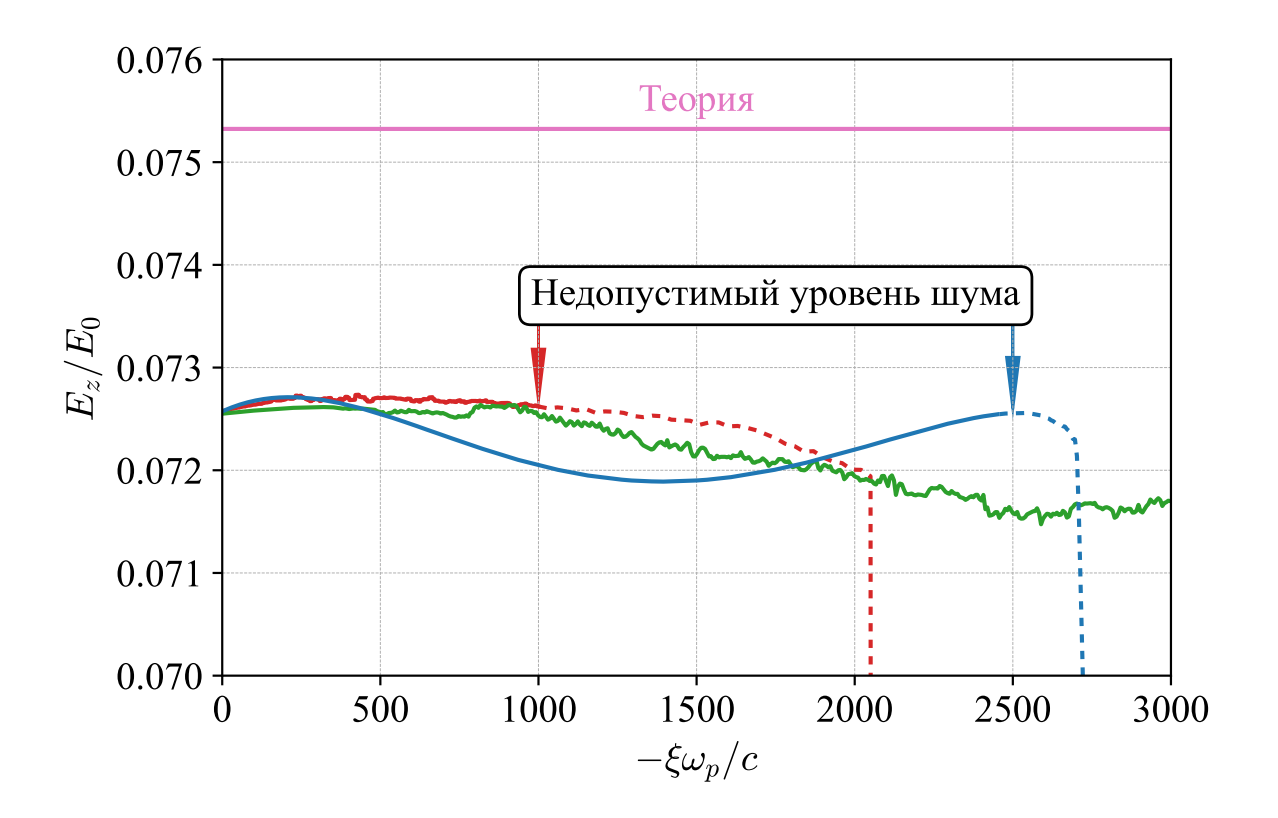

Рисунок 2.2: Положительные локальные максимумы продольного электрического поля  $E_z$  на оси в тесте 1, вычисленные с помощью LCODE (зеленая линия), LCODE 3D с использованием обычного (красная линия) и улучшенного (синяя линия) решателей.

где  $r$  — поперечная координата. Параметры пучка

<span id="page-26-1"></span><span id="page-26-0"></span>
$$
\sigma_r = c/\omega_p, \quad \sigma_z = c/\omega_p, \quad \rho_{b,0} = 0,1n_0. \tag{2.3}
$$

Ионы плазмы неподвижны.

Сравним результаты моделирование, полученные с помощью "обычного" плазменного РІС решателя с частицами параболической формы и с помощью "улучшенного" решателя, который включает двойное плазменное представление и сеточное ядро более высокого порядка. В обоих случаях ширина окна составляет  $15,37c/\omega_p$  в поперечном направлении, шаг сетки  $\Delta x = \Delta y = \Delta \xi = 0.01c/\omega_p$ . Для описания плазмы используются 90601 "настоящих" макрочастиц.

Мы фокусируемся на двух параметрах: амплитуде волны, которая должна быть почти постоянной на протяжении сотен периодов волны (рис. 2.2),

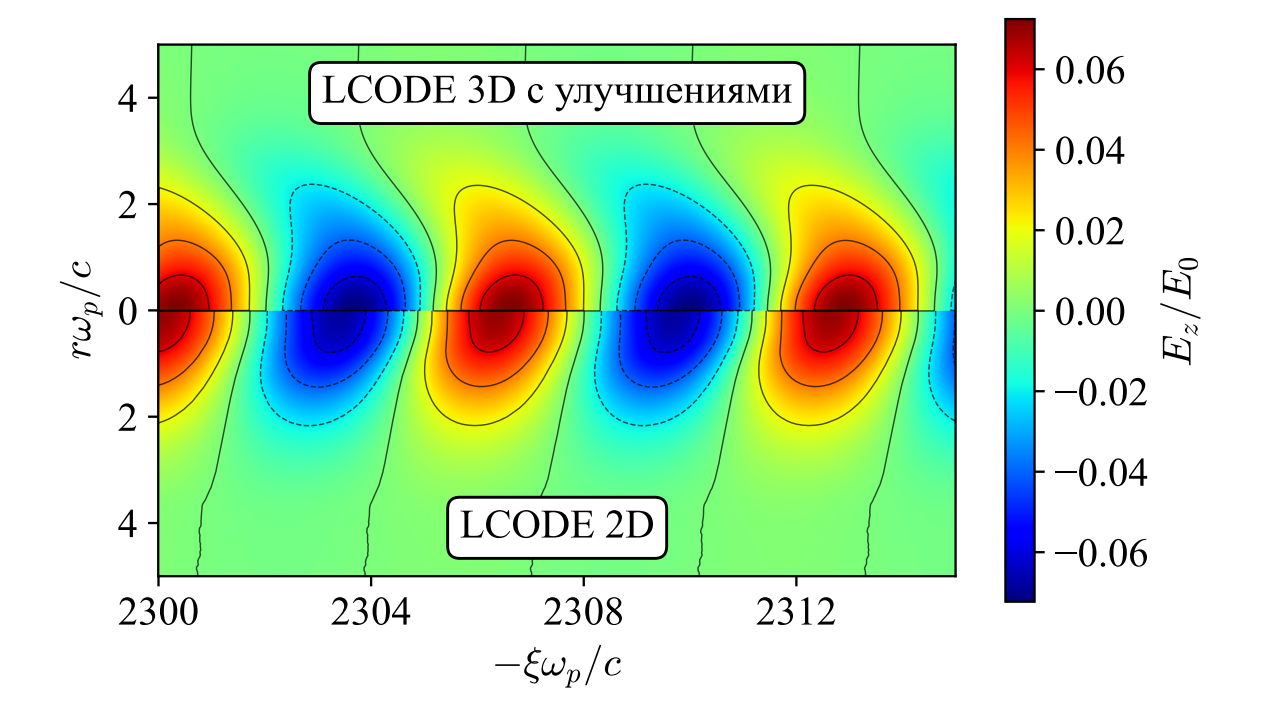

<span id="page-27-0"></span>Рисунок 2.3: Сравнение профилей поля после долговременной эволюции волны.

и периоде волны, который должен быть близок к  $2\pi\omega_p^{-1}$ . Амплитуда волны может быть приблизительно рассчитана с помощью линейной теории для кильватерного ускорения [32], но здесь мы стремимся к большей точности и сравниваем наши результаты с моделированием LCODE высокого разрешения (с шагом сетки  $\Delta r = \Delta \xi = 0.005 c/\omega_p$ ), которое учитывает нелинейные эффекты.

Согласно линейной теории, продольное электрическое поле на оси колеблется с постоянной амплитудой  $E_{z,max} = 0.07532E_0$ . Из-за нелинейных эффектов амплитуда при моделировании меньше. Как обычные, так и улучшенные плазменные решатели воспроизводят это уменьшение амплитуды с той же точностью, что и LCODE. Период волны также зависит от нелинейных эффектов [33] и в обоих случаях превышает  $2\pi\omega_p^{-1}$  на 0,07%, что близко к значению 0,053%, полученному с помощью LCODE. Разница, вероятно, возникает из-за разной геометрии численных алгоритмов кодов и/или разного разрешения. Двумерные карты поля  $E_z$  после длительного времени эволюции волны также показывают хорошее совпадение резуль-

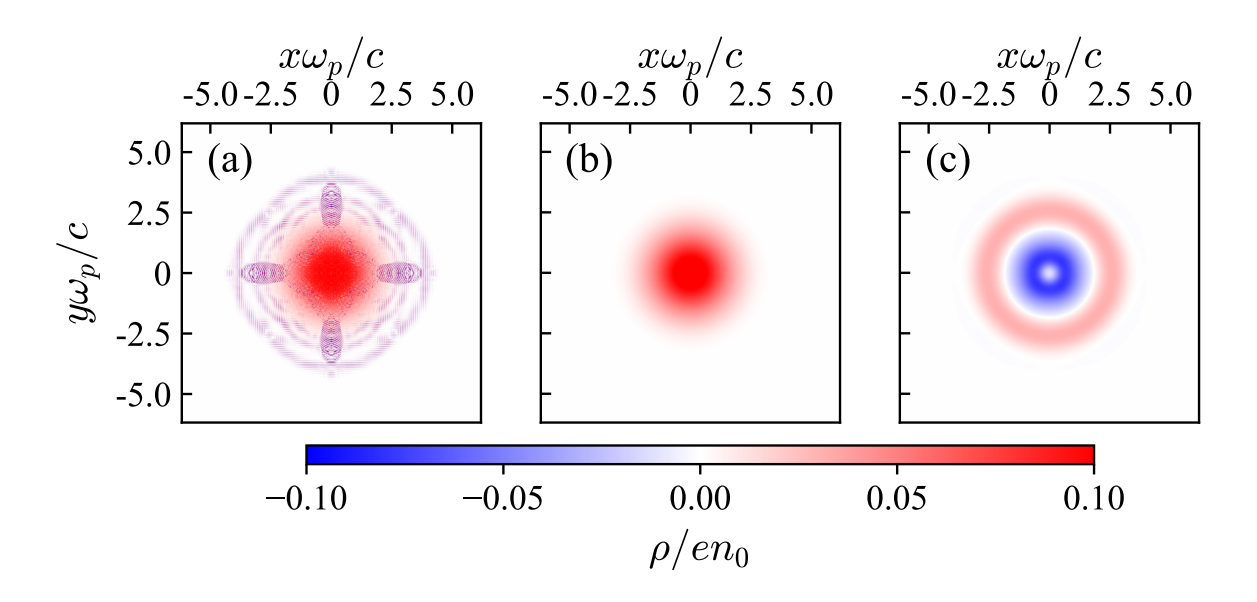

<span id="page-28-0"></span>Рисунок 2.4: Поперечные распределения плотности заряда плазмы: (а) обычный плазменный решатель,  $\xi = -1000c/\omega_p$ , (b) улучшенный плазменный решатель,  $\xi = -1000c/\omega_p$ , и (с) улучшенный плазменный решатель,  $\xi = -2300c/\omega_p.$ 

татов моделирования с помощью разных кодов, если сделать поправку на небольшую разницу в периодах (рис. 2.3).

Разница между обычным и улучшенным плазменными решателями видна в поперечных распределениях плотности заряда плазмы (рис. 2.4). Обычный решатель дает очень зашумлённый результат вычислений, и этот шум в конечном итоге приводит к быстрому разрушению волны (рис. 2.2). Усовершенствованный решатель также не свободен от численных шумов, и эти шумы также приводят к разрушению волны. Однако профили амплитуды волны и плотности плазмы воспроизводятся правильно практически до момента коллапса волны.

Таким образом, предложенные методы шумоподавления позволяют моделировать эволюцию плазменной волны с помощью квазистатического трехмерного кода LCODE 3D до нескольких сотен волновых периодов. Возможность моделирования в таком крайне длинном окне выгодно отличает разработанный код LCODE 3D от других PIC кодов, которые используются для численного изучения плазменного кильватерного ускорения.

## <span id="page-29-0"></span>Тестирование корректности расчётов ди-2.5 намики пучка

Для проверки корректности расчётов динамики пучка рассматривается задача, похожая на задачу из раздела 2.4. Выбирается окно моделирования, ограниченное по продольной координате  $L_{\xi} = -5c/\omega_p$ , с шагом сетки  $\Delta x = \Delta y = \Delta \xi = 0.01c/\omega_p$ , и шагом по времени для пучка  $\Delta t = 10\omega_p^{-1}$ . Пучок теперь не является статичным и может эволюционировать во времени, его поперечное распределение осесимметричное (таблица 2.1), поэтому мы можем сравнивать динамику пучка, вычисленную с помощью двумерного осесимметричного кода LCODE и трёхмерного кода LCODE 3D.

| Распределение плотности заряда $\rho_b(r,\xi)$ | аналогично $(2.2)$ с па- |
|------------------------------------------------|--------------------------|
|                                                | раметрами $(2.3)$        |
| Продольный импульс частиц пучка                | $1000m_ec$ , одинаковый  |
|                                                | для всех частиц          |
| Распределение в поперечном импульсном          | Гауссово с постоян-      |
| пространстве $f_{\perp}(p_x, p_y)$             | ным угловым разбро-      |
|                                                | COM $\alpha_b = 10^{-5}$ |
| Сорт частиц пучка                              | позитроны                |
| Полное число одинаковых макрочастиц            | $\sim 10^6$              |
| пучка                                          |                          |

<span id="page-29-1"></span>Таблица 2.1: Основные начальные параметры пучка в моделировании

Начальные распределения и продольные электрические поля на оси после одного шага в случае моделирования двумерным кодом LCODE и трёхмерным кодом LCODE 3D крайне близки (рис. 2.5). После ста шагов по времени, когда  $t = 100\Delta t = 1000\omega_p^{-1}$ , распределения и продольные элек-

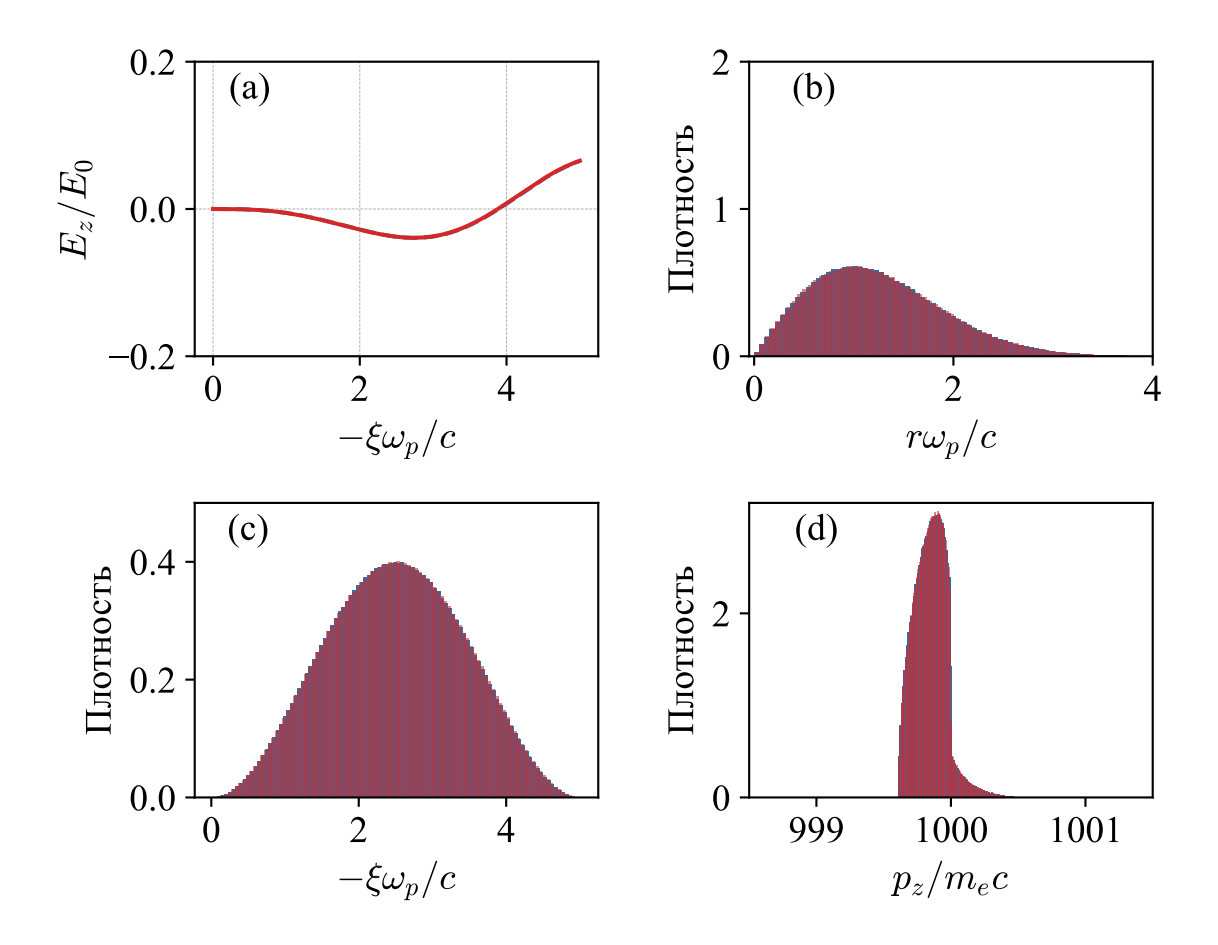

Рисунок 2.5: Результаты моделирования разными кодами после первого шага по времени,  $t = 10\omega_p^{-1}$ . Везде синий или штрихованный синий – LCODE, красный — LCODE 3D: (а) продольное электрическое поле  $E_z$  на оси, (b) гистограмма плотности распределения частиц пучка по радиусу, (c) гистограмма плотности распределения частиц пучка по продольной координате  $\xi$ , (d) гистограмма плотности распределения частиц пучка по продольному импульсу. Все гистограммы нормированы так, чтобы площадь под каждой равнялась единице.

трические поля также близки (рис. 2.6), небольшие различия объясняются различной геометрией. Несмотря на то, что был выбран изначально осесимметричный пучок, всё равно появляются различия при моделировании в трёхмерной геометрии из-за ненулевого начального разброса по поперечным импульсам  $\mathbf{p}_{\perp}$   $\mathbf{b}$ .

В результате тестирования можно сделать вывод, что разработанный трёхмерный код LCODE 3D может использоваться для моделирования трёхмерной эволюции не только плазменной волны, но и пучков заряженных

<span id="page-30-0"></span>30

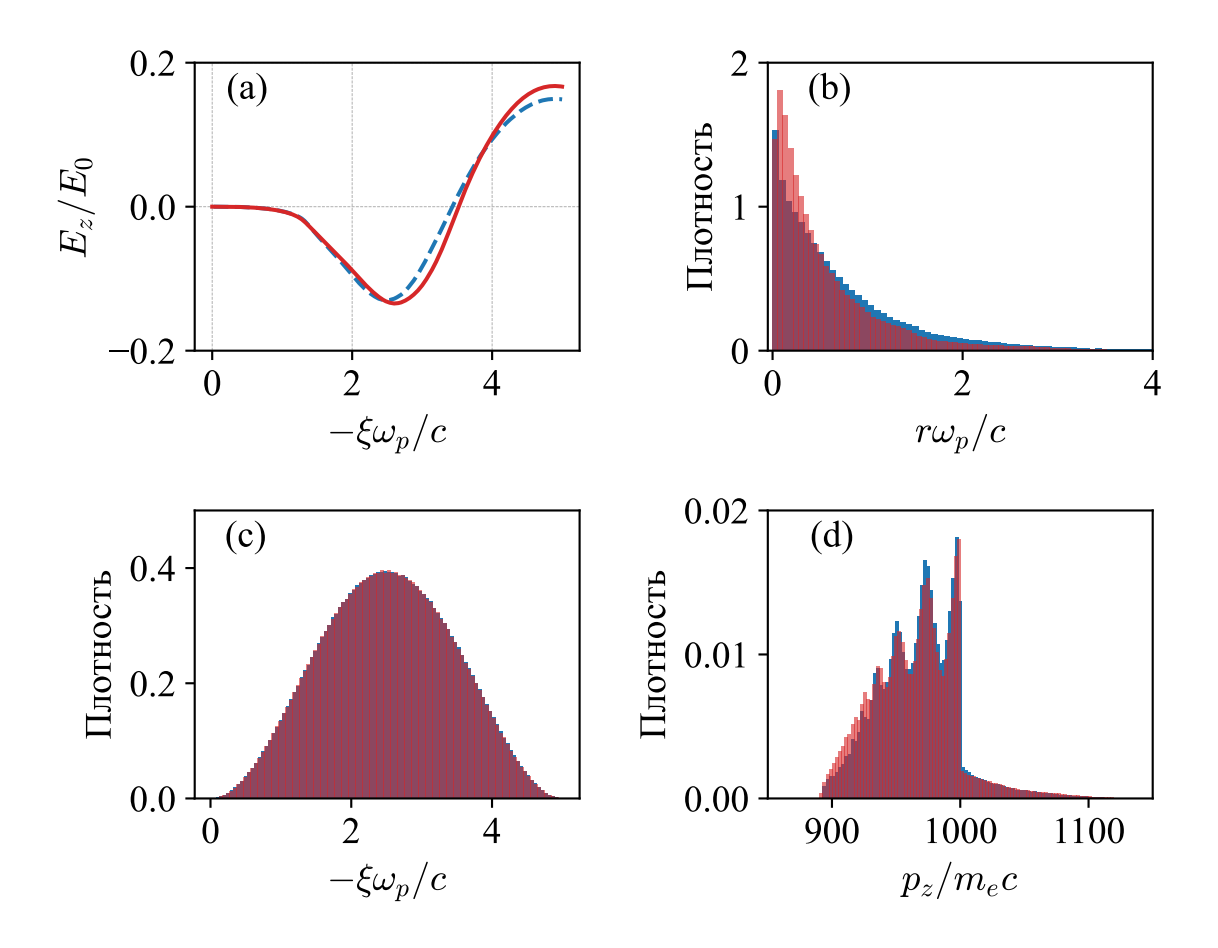

<span id="page-31-0"></span>Рисунок 2.6: Результаты моделирования кодами после ста шагов по времени,  $t=1000\omega_n^{-1}$  $p_p^{-1}$ . Везде синий или штрихованный синий — LCODE, красный — LCODE 3D: (а) продольное электрическое поле на оси  $E_z$ , (b) гистограмма плотности распределения частиц пучка по радиусу, (c) гистограмма плотности распределения частиц пучка по продольной координате  $\xi$ , (d) гистограмма плотности распределения частиц пучка по продольному импульсу. Все гистограммы нормированы так, чтобы площадь под каждой равнялась единице.

частиц на протяжении сотен шагов по времени.

### <span id="page-32-0"></span>3 Быстродействие кода LCODE 3D

Новый код LCODE 3D разработан на интерпретируемом языке программирования Python, который не обеспечивает такую же скорость работы, как, например, компилируемый язык программирования  $C_{++}$ , но позволяет приблизиться к ней за счёт использования сторонних библиотек, реализованных на компилируемых языках. Таким образом, наличие у языка программирования Python большого количества поддерживаемых библиотек упрощает разработку и поддержку нового кода. Стоит отметить, что на том же языке происходит и практически вся обработка результатов моделирования. Перечисленные факты обосновывают использование языка Python для разработки кода LCODE 3D, и в данной главе будут рассмотрены основные техники и использованные библиотеки языка Python, позволившие значительно увеличить скорость работы нового кода LCODE 3D при вычислениях на центральном процессоре (CPU) или графическом процессоре (GPU).

### <span id="page-32-1"></span>Методы ускорения вычислений РІС кодов  $3.1$

Решение реальных задач в области кильватерного ускорения с помощью численных методов зачастую требует моделирования структур субмикронного масштаба, распространяющихся на метровые расстояния. По этой причине для моделирования таких задач с помощью полностью явных электромагнитных РІС кодов необходимы расчёты с миллионами временных шагов, чего требует критерий Куранта – Фридрихса – Леви [34].

Численные схемы, позволяющие обойти это ограничение и увеличить временные шаги, включают в себя квазистатический подход, описанный в главе 1, и метод РІС моделирования в так называемом Лоренц-ускоренном окне [35]. Оба метода доказали свою эффективность для моделирования кильватерного ускорения и успешно используются сегодня [16,36].

Помимо алгоритмических улучшений, дальнейшего ускорения вычислений можно достигнуть за счёт улучшения аппаратного обеспечения. В частности, использование графических процессоров становится всё более популярным методом ускорения вычислений, в том числе РІС моделирований [37]. Для квазистатических РІС кодов были разработаны специализированные методы параллелизации численного алгоритма на многопроцессорные системы, имеющие несколько центральных или графических процессоров [15,38,39]. Но прежде чем производить параллелизацию численного алгоритма кода LCODE 3D на случай большого числа процессоров, мы оптимизировали работу кода на однопроцессорных устройствах.

### <span id="page-33-0"></span>Ускорение вычислений на CPU 3.2

Наиболее требовательными на компьютерные ресурсы элементами численной схемы кода LCODE 3D являются алгоритмы решения уравнений на электромагнитные поля на сетке. Основным инструментом для увеличения скорости работы данных алгоритмов на CPU являются библиотеки NumPy и Numba. NumPy позволяет хранить и эффективно оперировать с массивами любых размеров. В том числе, в данной библиотеке реализованы быстрые векторизованные операции линейной алгебры, имеющие простой и понятный интерфейс.

Библиотека NumPy не позволяет ускорить работу кода в случае, когда численный алгоритм не может быть эффективно векторизован. В данном случае в коде LCODE 3D используется библиотека just-in-time компиляции

Numba, которая позволяет компилировать код, написанный на Python, в оптимизированный машинный код. Кроме того, библиотека Numba может провести автоматическую параллелизацию программы на несколько вычислительных ядер в случае многоядерного процессора. Для эффективного использования библиотеки Numba, как и библиотеки NumPy, необходимо использовать только допустимые операции, но набор таких операций крайне обширен.

### <span id="page-34-0"></span>Ускорение вычислений на GPU 3.3

Численный алгоритм кода LCODE 3D для центрального процессора не сильно отличается от модификации LCODE 3D, использующей для вычислений графический процессор. Библиотеки, использованные для ускорения работы кода на графическом процессоре CuPy и Numba.cuda являются практически полной аналогией библиотек NumPy и Numba. Главной особенностью LCODE 3D для GPU является то, что в используемых библиотеках CuPy и Numba.cuda нет реализации дискретных синусного DST-I (Discrete Sine Transform) и косинусного DCT-I (Discrete Cosine Transform) преобразований первого типа, необходимых для решения сеточных уравнений на электромагнитные поля (см. уравнения  $(A.1)$ – $(A.2)$  и далее в Приложении А). По этой причине эти преобразования необходимо выразить через дискретное преобразование Фурье DFT (Discrete Fourier Transform)  $[40]$ , имеющееся в арсенале библиотеки CuPy, с помощью пошагового алгоритма [41, 42]. Возможность запуска двумерного DFT на одном графическом процессоре вместо параллельного DFT на многих CPU имеет здесь решающее значение для обеспечения хорошей производительности, учитывая, что параллельная реализация DFT требует большого объема обмена данных между процессорами.

Рассмотрим все действия по порядку для одномерного массива

$$
A_0 = [a_1, a_2, \ldots, a_{n-1}, a_n].
$$

Для построения численного алгоритма, использующего дискретное преобразование Фурье DFT, и результат которого равен тому, который получается в случае использования дискретного синусного преобразования DST-I, необходимо провести следующие операции над изначальным массивом  $A_0$ :

1. Добавить нули по краям начального массива и дополнить его справа антисимметрично:

$$
A_{supp} = [0, a_1, a_2, \ldots, a_{n-1}, a_n, 0, -a_n, -a_{n-1}, \ldots, -a_2, -a_1];
$$

- 2. К получившемуся массиву применить быстрое преобразование Фурье:  $A_f = \text{DFT}(A_{\text{supp}});$
- 3. Взять мнимую часть от элементов массива:  $I = \text{Im}(A_f)$ ;
- 4. Выделить из массива элементы, имеющих порядковые номера  $2, 3, \ldots$  $n, n+1$ , в новый массив:  $I_{cut} = I_{2,3,...,n,n+1}$ ;
- 5. В получившемся новом массиве все элементы необходимо умножить на -1:  $I_{result} = -I_{cut}$ .

Вычисленный таким образом итоговый массив равен массиву, который получается при применении дискретного синусного преобразования к первоначальному:

$$
I_{result} = \text{DST-I}(A_0).
$$

Для случая дискретного косинусного преобразования DCT-I необходимо провести следующие операции:

1. Добавить справа симметричный массив с обрезанными краями:

$$
A_{supp} = [a_1, a_2, \ldots, a_{n-1}, a_n, a_{n-1}, a_{n-2}, \ldots, a_3, a_2];
$$

- 2. К получившемуся массиву применить быстрое преобразование Фурье:  $A_f = \text{DFT}(A_{supp});$
- 3. Взять вещественную часть от элементов массива:  $R = \text{Re}(A_f);$
- 4. Необходимо выделить из массива элементы, имеющие порядковые номера  $1, 2, ..., n$ , в новый массив:  $R_{result} = R_{2,3,...,n}$ .

Вычисленный таким образом итоговый массив равен массиву, который получается при применении дискретного косинусного преобразования к первоначальному:

$$
R_{result} = \text{DCT-I}(A_0).
$$

Численное решение только разностных задач на центральном процессоре занимает значительную часть всего времени моделирования. Поэтому, в совокупности с переносом алгоритма раскладки макрочастиц на плотность заряда и тока и функции движения макрочастицы на графический процессор, итоговое время моделирования одного шага по  $\xi$  уменьшается на порядки по сравнению с вычислениями на процессоре.

## <span id="page-36-0"></span>Тестирование быстродействия LCODE 3D  $3.4$ на CPU и GPU

Для тестирования быстродействия кода LCODE 3D была взята задача, рассмотренная в разделе 2.4 данной работы, но с ограниченной продольной длинной окна  $L_{\xi} = -10c/\omega_p$  и с варьируемыми поперечными и продольными шагами, но при сохранении условия  $\Delta x = \Delta y = \Delta \xi$ . Выбор этой

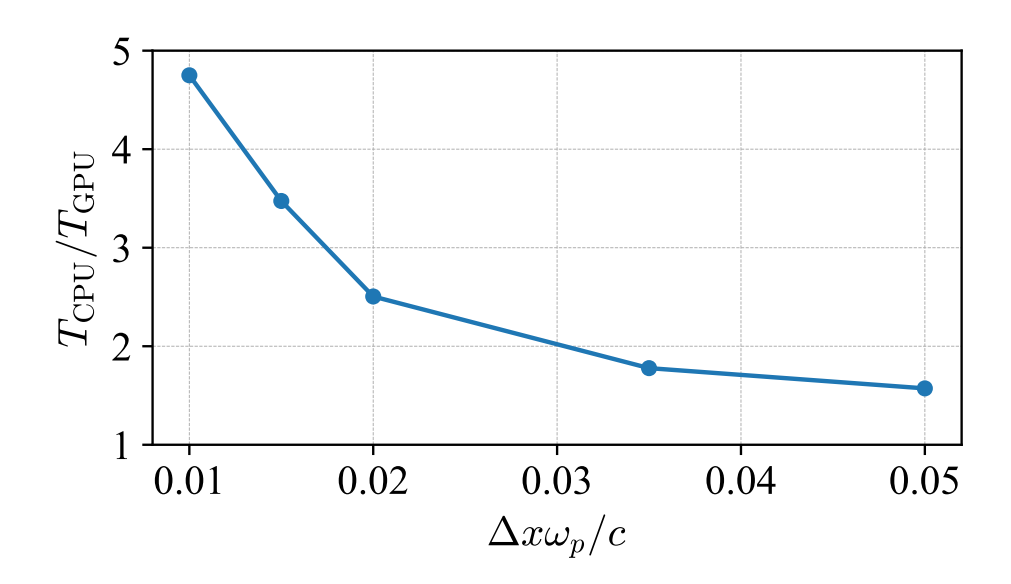

<span id="page-37-0"></span>Рисунок 3.1: Повышение скорости работы кода LCODE 3D на GPU в сравнении с ускоренными вычислениями на CPU.

задачи обусловлен тем, что в большинстве случаев компьютерные затраты на расчёт отклика плазмы составляют львиную долю всех компьютерных затрат квазистатических РІС кодов. Изначальная версия кода LCODE 3D, реализованная для CPU, не оптимизированная и не ускоренная, требовала в десятки раз больше времени на вычисление рассматриваемой задачи, чем ускоренный для CPU код. Результаты увеличения скорости работы кода LCODE 3D на GPU относительно CPU показаны на рисунке 3.1, где  $T_{CPU}/T_{GPU}$  — отношение времени моделирования ускоренной версией кода LCODE 3D для CPU к времени моделирования с помощью версии кода, ускоренной для GPU. Вычисления производились на процессоре Intel i7-7700HQ и "игровой" видеокарте NVIDIA GeForce GTX 1050 Ti.

Разница во времени работы версий кода LCODE 3D достигает пятикратных значений при малом размере шага пространственной сетки окна моделирования, но приближается к единице при большом размере шага сетки. Это объясняется тем, что в случае многих операций, в том числе дискретного преобразования Фурье DFT, эффективность вычислений на графическом процессоре повышается при увеличении размера массива, над которым производят операцию. По этой причине при малом размере шага сетки, когда операции производятся над массивами примерно 1500 × 1500, и наблюдается заметное превосходство GPU в скорости работы.

Реализованные техники ускорения вычислений заметно снижают время моделирования задач в сравнении с неоптимизированной версией кода LCODE 3D. Дальнейшего ускорения можно достигнуть за счёт параллелизации численного алгоритма для проведения вычислений на многопроцессорных системах, имеющих в распоряжении несколько CPU или несколько GPU.

.

## Заключение

Данная работа представляет новый код для трёхмерного моделирования плазменного кильватерного ускорения в квазистатическом приближении LCODE 3D. Описаны физические уравнения и предположения, лежащие в основе метода частиц в ячейках и квазистатического приближения, и как, совмещая эти два подхода, строится численный алгоритма трёхмерного квазистатического PIC кода. Для разработанного на данной основе кода LCODE 3D предложены методы, повышающие устойчивость по отношению к численным нефизическим шумам. Тестирование кода LCODE 3D с использованием методов шумоподавления показало, что LCODE 3D может использоваться для моделирования долговременной эволюции плазменной волны и динамики пучков заряженных частиц. Представлены техники оптимизации численного алгоритма кода LCODE 3D для эффективных вычислений на CPU и GPU, которые позволили заметно снизить временные затраты на моделирование с помощью нового кода. Таким образом, новый код LCODE 3D готов к использованию для моделирования трёхмерных задач кильватерного ускорения.

## <span id="page-40-0"></span>Список использованных источников

- <span id="page-40-1"></span>[1] Achievement of 35 MV/m in the superconducting nine-cell cavities for TESLA / L. Lilje, E. Kako, D. Kostin et al. // [Nuclear Instruments and](http://dx.doi.org/https://doi.org/10.1016/j.nima.2004.01.045) [Methods in Physics Research Section A: Accelerators, Spectrometers,](http://dx.doi.org/https://doi.org/10.1016/j.nima.2004.01.045) [Detectors and Associated Equipment.](http://dx.doi.org/https://doi.org/10.1016/j.nima.2004.01.045) — 2004. — Vol. 524, no. 1. — P. 1–12.
- <span id="page-40-2"></span>[2] Tajima T., Dawson J. M. Laser Electron Accelerator // [Phys. Rev.](http://dx.doi.org/10.1103/PhysRevLett.43.267) [Lett.](http://dx.doi.org/10.1103/PhysRevLett.43.267) — 1979. — Jul. — Vol. 43. — P. 267–270.
- [3] Acceleration of Electrons by the Interaction of a Bunched Electron Beam with a Plasma / Pisin Chen, J. M. Dawson, Robert W. Huff, T. Kat-souleas // [Phys. Rev. Lett.](http://dx.doi.org/10.1103/PhysRevLett.54.693)  $-1985.$  – Feb.  $-$  Vol. 54. – P. 693–696.
- <span id="page-40-3"></span>[4] Overview of plasma-based accelerator concepts / E. Esarey, P. Sprangle, J. Krall, A. Ting // [IEEE Transactions on Plasma Science.](http://dx.doi.org/10.1109/27.509991) — 1996. — Vol. 24, no. 2. — P. 252–288.
- <span id="page-40-4"></span>[5] Electron acceleration from the breaking of relativistic plasma waves / A. Modena, Z. Najmudin, A. E. Dangor et al. // [Nature.](http://dx.doi.org/10.1038/377606a0) — 1995. — Oct. — Vol. 377, no. 6550. — P. 606–608.
- <span id="page-40-5"></span>[6] Energy-Spread Preservation and High Efficiency in a Plasma-Wakefield Accelerator / C. A. Lindstrøm, J. M. Garland, S. Schröder et al. // [Phys. Rev. Lett.](http://dx.doi.org/10.1103/PhysRevLett.126.014801) — 2021. — Jan. — Vol. 126. — P. 014801.
- [7] Directions in plasma wakefield acceleration / B. Hidding, B. Foster,

Mark Hogan et al. // [Philosophical Transactions of the Royal Society](http://dx.doi.org/10.1098/rsta.2019.0215) [A: Mathematical, Physical and Engineering Sciences.](http://dx.doi.org/10.1098/rsta.2019.0215) — Vol. 377. — P. 20190215.

- <span id="page-41-0"></span>[8] Костюков Игорь Юрьевич, Пухов А. М. Плазменные методы ускорения электронов: современное состояние и перспективы // Успехи физических наук. − 2015. — Т. 185, № 1. — С. 89–96.
- <span id="page-41-1"></span>[9] Hockney R.W., Eastwood J.W. Computer Simulation Using Particles. — CRC Press, 2021. — ISBN: [1439822050.](http://isbndb.com/search-all.html?kw=1439822050)
- <span id="page-41-2"></span>[10] Birdsall C.K., Langdon A.B. Plasma Physics via Computer Simulation. Series in Plasma Physics and Fluid Dynamics. — Taylor & Francis, 2004. — ISBN: [9780750310253.](http://isbndb.com/search-all.html?kw=9780750310253)
- <span id="page-41-3"></span>[11] Vay Jean-Luc, Lehe Rémi. Simulations for Plasma and Laser Acceleration // [Reviews of Accelerator Science and Technology.](http://dx.doi.org/10.1142/S1793626816300085) — Vol. 09. — P. 165–186.
- <span id="page-41-4"></span>[12] Sprangle P., Esarey E., Ting A. Nonlinear interaction of intense laser pulses in plasmas // Phys. Rev.  $A = 1990 - Apr. - Vol. 41. -$ P. 4463–4469.
- <span id="page-41-5"></span>[13] Mora Patrick, Antonsen Thomas M. Electron cavitation and acceleration in the wake of an ultraintense, self-focused laser pulse // [Phys. Rev.](http://dx.doi.org/10.1103/PhysRevE.53.R2068) [E.](http://dx.doi.org/10.1103/PhysRevE.53.R2068) — 1996. — Mar. — Vol. 53. — P. R2068–R2071.
- <span id="page-41-6"></span>[14] Lotov K. V. Fine wakefield structure in the blowout regime of plasma wakefield accelerators // [Physical Review Special Topics – Accelerators](http://dx.doi.org/10.1103/PhysRevSTAB.6.061301) [and Beams.](http://dx.doi.org/10.1103/PhysRevSTAB.6.061301) —  $2003. -05. -$  Vol. 6, no. 6. - P. 061301.
- <span id="page-41-7"></span>[15] Sosedkin A. P., Lotov K. V. LCODE: A parallel quasistatic code for computationally heavy problems of plasma wakefield acceleration // [Nuclear](http://dx.doi.org/https://doi.org/10.1016/j.nima.2015.12.032)

[Instruments and Methods in Physics Research Section A: Accelerators,](http://dx.doi.org/https://doi.org/10.1016/j.nima.2015.12.032) [Spectrometers, Detectors and Associated Equipment.](http://dx.doi.org/https://doi.org/10.1016/j.nima.2015.12.032) — 2016. — Vol. 829. — P. 350–352. — 2nd European Advanced Accelerator Concepts Workshop - EAAC 2015.

- <span id="page-42-0"></span>[16] Proton beam defocusing in AWAKE: comparison of simulations and measurements / A A Gorn, M Turner, E Adli et al. // [Plasma Physics and](http://dx.doi.org/10.1088/1361-6587/abc298) [Controlled Fusion.](http://dx.doi.org/10.1088/1361-6587/abc298) — 2020. — nov. — Vol. 62, no. 12. — P. 125023.
- <span id="page-42-1"></span>[17] Dissipation of electron-beam-driven plasma wakes / Rafal Zgadzaj, T. Silva, V. K. Khudyakov et al. // [Nature Communications.](http://dx.doi.org/10.1038/s41467-020-18490-w) — 2020. — Sep. — Vol. 11, no. 1. — P. 4753.
- <span id="page-42-2"></span>[18] [Methods for Numerical Noise Mitigation in Quasistatic Three-](http://dx.doi.org/10.18429/JACoW-IPAC2021-TUPAB145)[Dimensional Particle-in-Cell Code LCODE3D](http://dx.doi.org/10.18429/JACoW-IPAC2021-TUPAB145) / I.Yu. Kargapolov, K.V. Lotov, I.A. Shalimova et al. // Proc. IPAC'21. — International Particle Accelerator Conference no. 12. — JACoW Publishing, Geneva, Switzerland, 2021. — 08. — P. 1725–1727.
- <span id="page-42-3"></span>[19] Tuev P. V., Spitsyn R. I., Lotov K. V. Advanced quasistatic approxima- $\text{tion} - 2022.$
- <span id="page-42-4"></span>[20] Higuera A. V., Cary J. R. Structure-preserving second-order integration of relativistic charged particle trajectories in electromagnetic fields // [Physics of Plasmas.](http://dx.doi.org/10.1063/1.4979989) — 2017. — Vol. 24, no. 5. — P. 052104.
- <span id="page-42-5"></span>[21] Вшивков В. А., Терехов А. В. О самодействии в методе частиц в ячейках // Вычислительные Методы И Программирование: Новые Вычислительные Технологии. — Т. 9, № 1. — С. 48–57.
- <span id="page-42-6"></span>[22] Wang Tianhong, Khudik Vladimir, Kim Jihoon, Shvets Gennady. WAND-PIC: an accelerated three-dimensional quasi-static particle-incell code.  $-2020$ .
- <span id="page-43-0"></span>[23] QUICKPIC: A highly efficient particle-in-cell code for modeling wakefield acceleration in plasmas / C. Huang, V.K. Decyk, C. Ren et al. // [Journal of Computational Physics.](http://dx.doi.org/https://doi.org/10.1016/j.jcp.2006.01.039) — 2006. — Vol. 217, no. 2. — P. 658– 679.
- <span id="page-43-1"></span>[24] Hockney R.W. Measurements of collision and heating times in a twodimensional thermal computer plasma // [Journal of Computational](http://dx.doi.org/https://doi.org/10.1016/0021-9991(71)90032-5) [Physics.](http://dx.doi.org/https://doi.org/10.1016/0021-9991(71)90032-5) — 1971. — Vol. 8, no. 1. — P. 19–44.
- [25] Langdon A.Bruce. Effects of the spatial grid in simulation plasmas // [Journal of Computational Physics.](http://dx.doi.org/https://doi.org/10.1016/0021-9991(70)90024-0) — 1970. — Vol. 6, no. 2. — P. 247– 267.
- [26] Lindman E.L. Dispersion relation for computer-simulated plasmas // [Journal of Computational Physics.](http://dx.doi.org/https://doi.org/10.1016/0021-9991(70)90049-5)  $-1970$ .  $-$  Vol. 5, no. 1.  $-$  P. 13-22.
- <span id="page-43-2"></span>[27] Vshivkov V.A., Romanov Dmitry, Snytnikov Valeriy. The problem of spontaneous heating of a model plasma in the method of particles // Computational technologies. — Vol. 4, no.  $3.$  — P. 62–72.
- <span id="page-43-3"></span>[28] Numerical methods for instability mitigation in the modeling of laser wakefield accelerators in a Lorentz-boosted frame / J.-L. Vay, C.G.R. Geddes, E. Cormier-Michel, D.P. Grote // [Journal of Computa](http://dx.doi.org/https://doi.org/10.1016/j.jcp.2011.04.003)[tional Physics.](http://dx.doi.org/https://doi.org/10.1016/j.jcp.2011.04.003) — 2011. — Vol. 230, no. 15. — P. 5908–5929.
- <span id="page-43-4"></span>[29] Esirkepov T.Zh. Exact charge conservation scheme for Particle-in-Cell simulation with an arbitrary form-factor // [Computer Physics Commu](http://dx.doi.org/https://doi.org/10.1016/S0010-4655(00)00228-9)[nications.](http://dx.doi.org/https://doi.org/10.1016/S0010-4655(00)00228-9) —  $2001.$  — Vol. 135, no. 2. — P. 144–153.
- <span id="page-43-5"></span>[30] Unphysical kinetic effects in particle-in-cell modeling of laser wakefield accelerators / Estelle Cormier-Michel, B. A. Shadwick, C. G. R. Geddes et al. // [Phys. Rev. E.](http://dx.doi.org/10.1103/PhysRevE.78.016404)  $- 2008. -$  Jul.  $-$  Vol. 78.  $-$  P. 016404.
- <span id="page-44-0"></span>[31] Lotov K.V. AWAKE-related benchmarking tests for simulation codes // [Nuclear Instruments and Methods in Physics Research Section A:](http://dx.doi.org/https://doi.org/10.1016/j.nima.2017.12.051) [Accelerators, Spectrometers, Detectors and Associated Equipment.](http://dx.doi.org/https://doi.org/10.1016/j.nima.2017.12.051) — 2018. — Vol. 909. — P. 446–449. — 3rd European Advanced Accelerator Concepts workshop (EAAC2017).
- <span id="page-44-1"></span>[32] Chen Pisin. Grand Disruption: A Possible Final Focusing Mechanism for Linear Colliders // Part. Accel. — 1987. — Vol. 20. — P. 171–182.
- <span id="page-44-2"></span>[33] Lotov K. V. Excitation of two-dimensional plasma wakefields by trains of equidistant particle bunches // [Physics of Plasmas.](http://dx.doi.org/10.1063/1.4819720)  $-2013. -$  Vol. 20, no. 8. — P. 083119.
- <span id="page-44-3"></span>[34] Courant R., Friedrichs K., Lewy H. Über die partiellen Differenzengleichungen der mathematischen Physik // [Mathematische Annalen.](http://dx.doi.org/https://doi.org/10.1007/BF01448839) — 1928. — Dec. — Vol. 100, no. 1. — P. 32–74.
- <span id="page-44-4"></span>[35] Vay J.-L. Noninvariance of Space- and Time-Scale Ranges under a Lorentz Transformation and the Implications for the Study of Relativis-tic Interactions // [Phys. Rev. Lett.](http://dx.doi.org/10.1103/PhysRevLett.98.130405)  $-$  2007.  $-$  Mar.  $-$  Vol. 98.  $-$ P. 130405.
- <span id="page-44-5"></span>[36] Modeling of a chain of three plasma accelerator stages with the WarpX electromagnetic PIC code on GPUs / J.-L. Vay, A. Huebl, A. Almgren et al. // [Physics of Plasmas.](http://dx.doi.org/10.1063/5.0028512) —  $2021.$  — Vol. 28, no. 2. — P. 023105.
- <span id="page-44-6"></span>[37] Porting WarpX to GPU-accelerated platforms / A. Myers, A. Almgren, L.D. Amorim et al.  $//$  [Parallel Computing.](http://dx.doi.org/https://doi.org/10.1016/j.parco.2021.102833)  $-$  2021.  $-$  Vol. 108.  $-$ P. 102833.
- <span id="page-44-7"></span>[38] Enhancing parallel quasi-static particle-in-cell simulations with a pipelining algorithm / B. Feng, C. Huang, V. Decyk et al. // [Journal of](http://dx.doi.org/https://doi.org/10.1016/j.jcp.2009.04.019) [Computational Physics.](http://dx.doi.org/https://doi.org/10.1016/j.jcp.2009.04.019) — 2009. — Vol. 228, no. 15. — P. 5340–5348.
- <span id="page-45-0"></span>[39] HiPACE++: a portable, 3D quasi-static Particle-in-Cell code / S. Diederichs, C. Benedetti, A. Huebl et al. // [Computer Physics Com](http://dx.doi.org/https://doi.org/10.1016/j.cpc.2022.108421)[munications.](http://dx.doi.org/https://doi.org/10.1016/j.cpc.2022.108421) — 2022. — P. 108421.
- <span id="page-45-1"></span>[40] Frigo M., Johnson S.G. The Design and Implementation of FFTW3 // [Proceedings of the IEEE.](http://dx.doi.org/10.1109/JPROC.2004.840301) — 2005. — Vol. 93, no. 2. — P. 216–231.
- <span id="page-45-2"></span>[41] Cooley J.W., Lewis P.A.W., Welch P.D. The fast Fourier transform algorithm: Programming considerations in the calculation of sine, cosine and Laplace transforms // [Journal of Sound and Vibration.](http://dx.doi.org/https://doi.org/10.1016/0022-460X(70)90075-1) — 1970. — Vol. 12, no. 3. — P. 315–337.
- <span id="page-45-3"></span>[42] Bleichrodt Folkert, Bisseling Rob H., Dijkstra Henk A. Accelerating a barotropic ocean model using a GPU // [Ocean Modelling.](http://dx.doi.org/https://doi.org/10.1016/j.ocemod.2011.10.001) — 2012. — Vol. 41. — P. 16–21.

# Приложение А

В данном приложении рассмотрен использующийся в трёхмерном квазистатическом РІС коде LCODE 3D метод численного решения разностной задачи для нахождения сеточных функций электромагнитных полей. Подробно рассмотрен случай полей  $E_x, E_y, B_x$  и  $B_y$ , и кратко прокомментированы случаи  $E_z$  и  $B_z$ .

Следует обратить внимание на то, что задачи на поля  $E_x$ ,  $E_y$ ,  $B_x$ ,  $B_y$ фактически идентичны с точностью до перестановки индексов и некоторых величин. В общем виде уравнения на данные поля (1.14) и (1.15) в координатах  $(x_1, x_2)$  можно записать как

<span id="page-46-0"></span>
$$
\frac{\partial^2 U}{\partial x_1^2} + \frac{\partial^2 U}{\partial x_2^2} = -\phi(x_1, x_2),\tag{A.1}
$$

с граничными условиями  $(1.16)$  и  $(1.17)$  в виде

<span id="page-46-1"></span>
$$
x_1 = \pm x_{1,\text{m}}: U = 0; \quad x_2 = \pm x_{2,\text{m}}: \frac{\partial U}{\partial x_2} = g(x_1, \pm x_{2,\text{m}}),
$$
 (A.2)

где введены обозначения  $x_{1,m} = x_{1,\text{max}}$  и  $x_{2,m} = x_{2,\text{max}}$ .

На равномерной сетке в прямоугольнике данная задача становится разностной задачей со смешанными граничными условиями на сеточную функцию, определенную в узлах сетки. Разностная аппроксимация задачи  $(A.1)$ –  $(A.2)$  имеет вид

$$
\begin{pmatrix} -x_{1,m} + h_1 \le x_1 \le x_{1,m} - h_1 \\ -x_{2,m} \le x_2 \le x_{2,m} \end{pmatrix} : (\Delta_1 + \Delta_2)U = -f(x_1, x_2), \quad (A.3)
$$

<span id="page-46-3"></span><span id="page-46-2"></span>
$$
\begin{pmatrix} x_1 = \pm x_{1,m} \\ -x_{2,m} \le x_2 \le x_{2,m} \end{pmatrix} : U = 0,
$$
\n(A.4)

где  $h_1$  и  $h_2$  – шаги сетки вдоль осей  $x_1$  и  $x_2$  соответственно, и остальные

величины

<span id="page-47-4"></span>
$$
f(x_1, x_2) = \phi(x_1, x_2) + \begin{cases} 2g(x_1, x_{2,m})/h_2, & x_2 = x_{2,m}, \\ 0, & |x_2| \le x_{2,m} - h_2, \\ -2g(x_1, -x_{2,m})/h_2, & x_2 = -x_{2,m}, \end{cases}
$$
(A.5)  

$$
\Delta_2 U = \begin{cases} -2(U(x_1, x_{2,m}) - U(x_1, x_{2,m} - h))/h_2^2, & x_2 = x_{2,m}, \\ U_{x_2, x_2, & |x_2| \le x_{2,m} - h_2, \\ 2(U(x_1, -x_{2,m} + h) - U(x_1, -x_{2,m}))/h_2^2, & x_2 = -x_{2,m}, \\ 2(U(x_1, -x_{2,m} + h) - U(x_1, -x_{2,m}))/h_2^2, & x_2 = -x_{2,m}, \\ \Delta_1 U = U_{x_1, x_1}, & (A.7)
$$

где

<span id="page-47-1"></span><span id="page-47-0"></span>
$$
U_{x_k,x_k} = 1/h_k^2 (U (x_k - h) - 2U (x_k) + U (x_k + h)), \quad k = 1, 2.
$$

Теперь перейдём от непрерывных переменных к дискретным  $i$  и  $j$ , которые меняются в пределах от 0 до  $N_1 = 2x_{1,m}/h_1$  и от 0 до  $N_2 = 2x_{2,m}/h_2$ соответственно. Тогда $x_1 = -x_{1,m} + ih_1$ и  $x_1 = -x_{2,m} + jh_2$ .

Для полученных разностных операторов  $\Delta_1$  и  $\Delta_2$  (A.7) и (A.6) соответственно известны собственные значения  $\lambda_{\alpha}$  и собственные функции  $\mu_{\alpha}$  – решения задачи $\Delta_{\alpha}\mu_{\alpha}+\lambda_{\alpha}\mu_{\alpha}=0$ :

$$
\lambda_1 = \frac{4}{h_1^2} \sin^2 \left(\frac{k_1 \pi}{2N_1}\right), \quad k_1 = 1, 2, \dots, N_1 - 1,\tag{A.8}
$$

$$
\mu_1(i) = \sqrt{\frac{2}{h_1 N_1}} \sin\left(\frac{k_1 \pi}{N_1} i\right), \quad k_1 = 1, 2, \dots, N_1 - 1,\tag{A.9}
$$

<span id="page-47-3"></span><span id="page-47-2"></span>
$$
\lambda_2 = \frac{4}{h_2^2} \sin^2 \left(\frac{k_2 \pi}{2N_2}\right), \quad k_2 = 0, 1, \dots, N_2,
$$
\n(A.10)

$$
\mu_2(j) = \begin{cases} \sqrt{\frac{2}{h_2 N_2}} \cos\left(\frac{k_2 \pi}{N_2} i\right), & k_2 = 1, 2, \dots, N_2 - 1, \\ \sqrt{\frac{1}{h_2 N_2}} \cos\left(\frac{k_2 \pi}{N_2} i\right), & k_2 = 0, N_2. \end{cases}
$$
(A.11)

Функции  $U(i, j)$  и  $f(i, j)$  можно представить в виде разложения по полученным собственным функциям (А.9) и (А.11):

$$
U(i,j) = \sum_{k_1=1}^{N_1-1} \sum_{k_2=0}^{N_2} U_{k_1,k_2} \mu_1(i) \mu_2(j), \quad 1 \le i \le N_1-1, \ 0 \le j \le N_2, \quad \text{(A.12)}
$$

$$
f(i,j) = \sum_{k_1=1}^{1} \sum_{k_2=0}^{1} f_{k_1,k_2} \mu_1(i) \mu_2(j), \quad 1 \le i \le N_1 - 1, \ 0 \le j \le N_2. \tag{A.13}
$$

После подстановки полученных разложений  $(A.12)$  и  $(A.13)$  в уравнение  $(A.3)$ и учёта ортонормированности собственных функций, получаем

<span id="page-48-1"></span><span id="page-48-0"></span>
$$
U_{k_1,k_2} = \frac{f_{k_1,k_2}}{\lambda_1 + \lambda_2}, \quad 1 \le k_1 \le N_1 - 1, \ 0 \le k_2 \le N_2.
$$

Подставляя это выражение в  $(A.12)$ , получаем решение задачи  $(A.3)$ – $(A.4)$ в виде

<span id="page-48-3"></span>
$$
U(i,j) = \sum_{k_1=1}^{N_1-1} \sum_{k_2=0}^{N_2} \frac{f_{k_1,k_2}}{\lambda_1 + \lambda_2} \mu_1(i)\mu_2(j), \quad 0 \le i \le N_1, \ 0 \le j \le N_2,
$$
 (A.14)

где коэффициенты Фурье $f_{k_1,k_2}$ , с учётом общей нормировки, определяются **Kak** 

<span id="page-48-2"></span>
$$
f_{k_1,k_2} = \sum_{i=1}^{N_1-1} \sum_{j=0}^{N_2} \frac{4f(i,j)}{N_1N_2} \mu_1(i)\mu_2(j), \quad 1 \le k_1 \le N_1-1, \ 0 \le k_2 \le N_2. \tag{A.15}
$$

Тут стоит отметить, что постоянную матрицу  $A = 4/(N_1N_2(\lambda_1 + \lambda_2))$ можно вычислить один раз и после использовать во всех итерациях.

В версии кода LCODE 3D, в которой для расчётов используется центральный процессор CPU, численная схема решения разностной задачи для одного конкретного поля из  $E_x$ ,  $E_y$ ,  $B_x$ ,  $B_y$  производится в четыре шага:

<span id="page-48-4"></span>1. На сетке размером  $N_1$  на  $N_2$  в соответствии с  $(A.5)$  вычисляется сеточная функция  $f(i, j)$ , представляющая из себя двумерную матрицу.

Вид функций  $\phi(x_1, x_2)$  и  $g(x_1, x_2)$  задан уравнениями (1.14)–(1.17), и на данном этапе считается, что можно вычислить данные функции на сетке. Для случая вычисления полей  $B_y$  и  $E_x$  матрица  $f(i, j)$  транспонируется, поскольку если для  $E_y$  и  $B_x$  имеем  $x_1 = x$  и  $x_2 = y$ , то для  $B_y$  и  $E_x$  получаем  $x_1 = y$  и  $x_2 = x$ .

- <span id="page-49-0"></span>2. Согласно формула  $(A.15)$  вычисляется  $f_{k_1,k_2}$ , где по первой оси  $x_1$ проведено дискретное синусное преобразование первого типа DST-I (Discrete Sine Transform) сеточной функции  $f(i, j)$ , а после по второй оси  $x_2$  проведено дискретное косинусное преобразование первого типа DCT-I (Discrete Cosine Transform).
- 3. Матрица  $f_{k_1,k_2}$  умножается на заранее вычисленную матрицу  $A$ .
- <span id="page-49-1"></span>4. Согласно формуле  $(A.14)$  вычисляется  $U(i, j)$  по алгоритму, аналогичному шагу 2. Для вычисления полей  $B_y$  и  $E_x$  получившаяся матрица  $U(i, j)$  транспонируется.

Итоговая вычисленная матрица  $U(i, j)$  равна искомой сеточной функции ПОЛЯ.

Существенным отличием алгоритма нахождения поля  $E_z$  являет то, что, кроме несколько иначе вычисленной аналогичной сеточной функции  $f(i, j)$  на шаге 1 численной схемы, на шагах 2 и 4 необходимо провести дискретное синусное преобразование первого типа DST-I по обеим осям. В случае же вычисления  $B_z$  необходимо провести дискретное косинусное преобразование первого типа DCT-I по обеим осям.